# **Pós-Graduação PUC-Rio** Normas para apresentação

de teses e dissertações

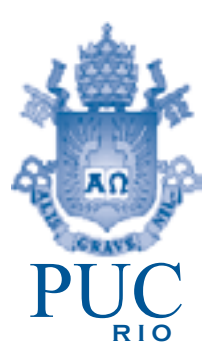

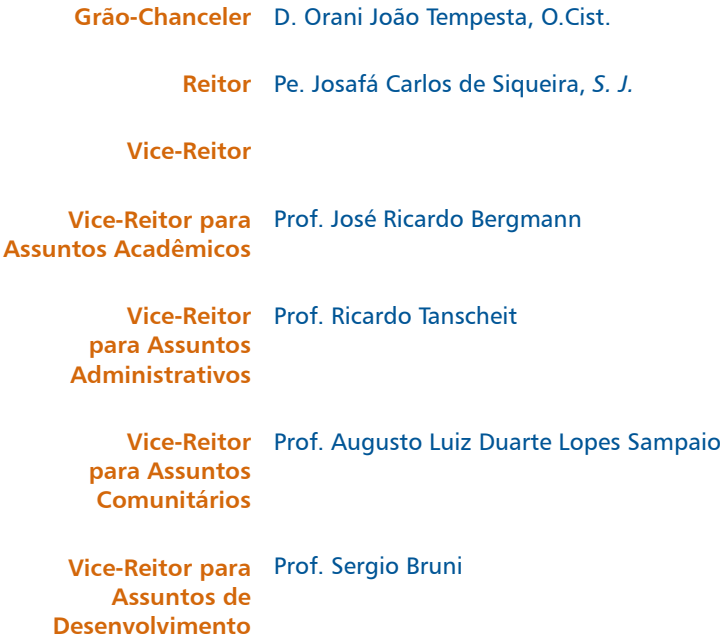

Pontíficia Universidade Católica do Rio de Janeiro Vice-Reitoria para Assuntos Acadêmicos Rua Marquês de São Vicente, 225 Gávea Rio de Janeiro RJ 22451-900 www.puc-rio.br

# **Pós-Graduação PUC-Rio**

 $\widehat{G}$ 

Normas para apresentação de teses e dissertações

> 2020 **Pontifícia Universidade Católica do Rio de Janeiro**

# **Pós-graduação PUC-Rio** Normas para apresentação de teses e dissertações

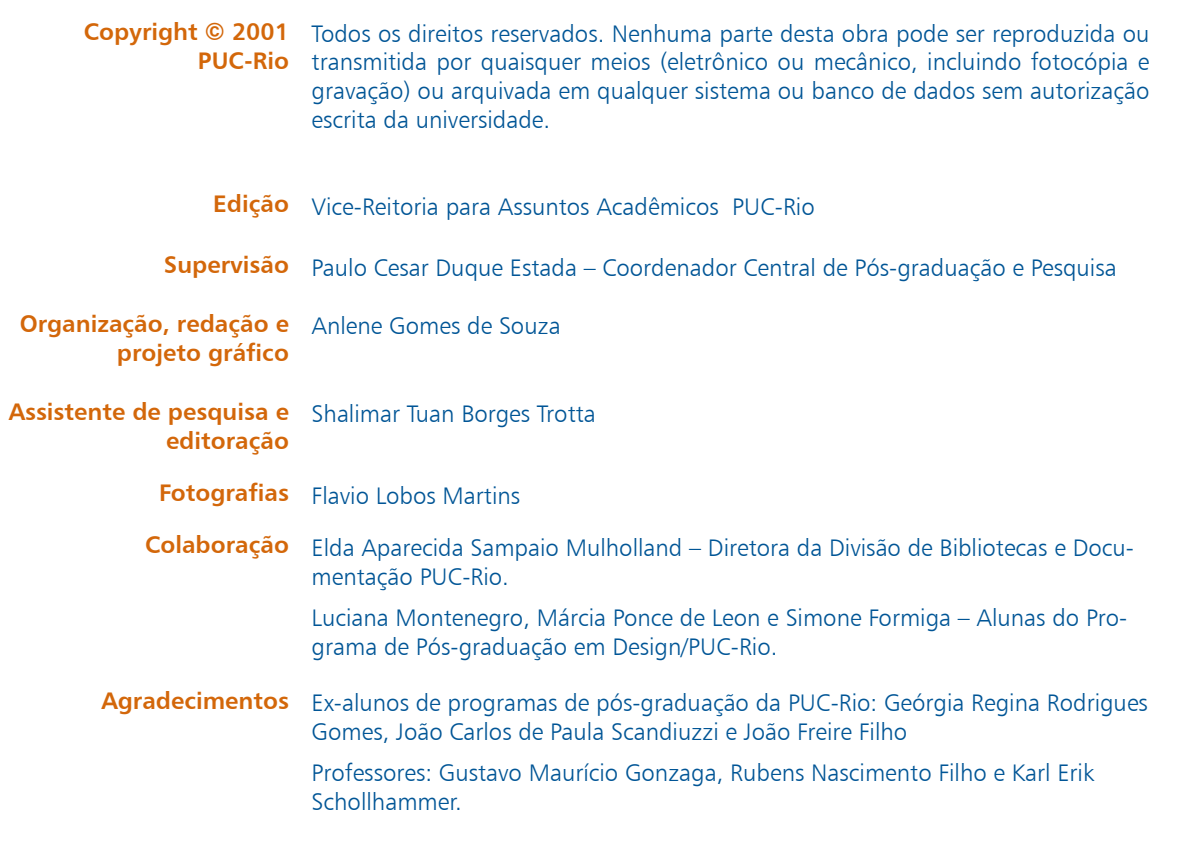

Pontifícia Universidade Católica do Rio de Janeiro Vice-Reitoria para Assuntos Acadêmicos

Pós-graduação PUC-Rio : normas para apresentação de teses e dissertações / Pontifícia Universidade Católica do Rio de Janeiro ; [supervisão: Bergmann, José Ricardo ; organização e redação: Souza, Anlene Gomes de] Rio de Janeiro : PUC-Rio, Vice-Reitoria para Assuntos Acadêmicos, 2001.

64 p. : il. ; 27 cm. Inclui referências bibliográficas e índice.

1. Teses – Normas. 2. Pontifícia Universidade Católica do Rio de Janeiro – Teses. I. Bergmann, José Ricardo II. Souza, Anlene Gomes de. III. Pontifícia Universidade Católica do Rio de Janeiro. Vice-Reitoria para Assuntos Acadêmicos. IV. Título: Normas para apresentação de teses e dissertações.

CDD: 378.2420218

- Esta publicação destina-se a orientar os alunos de pós-graduação na elaboração do texto de tese ou dissertação, permitindo-lhes enfrentar com tranqüilidade o desafio de concluir com êxito o processo de titulação. Pretende, também, contribuir para a padronização dos textos produzidos na Pontifícia Universidade Católica do Rio de Janeiro. O trabalho destaca um conjunto de recomendações fundamentais para apresentação das teses e dissertações, relacionando as informações e procedimentos necessários para a elaboração do texto de acordo com a Associação Brasileira de Normas Técnicas. Sugere algumas formas de diagramação do texto seguindo os padrões mais utilizados para que o pós-graduando tenha alternativas de escolha de acordo com as características de sua área de estudo.
- O conjunto de procedimentos apresentados não é impositivo e não pretende restringir a criatividade inerente a algumas áreas de estudo. Caso haja a necessidade de adequação de qualquer um dos procedimentos, a CCPG estará aberta ao diálogo para atender às necessidades não previstas nessa publicação.
- Evidentemente, as questões relativas à ortografia e à gramática, sobre as quais já existem excelentes publicações, não foram aqui abordadas, mas algumas destas obras estão mencionadas na bibliografia. Ao final deste trabalho, apresenta-se um resumo atualizado das normas de referência da Associação Brasileira de Normas Técnicas.
- A Coordenação Central de Pós-Graduação e Pesquisa agradece a todos aqueles que contribuíram para a construção desta obra.

Prof. Paulo Cesar Duque Estrada Coordenador Central de Pós-Graduação e Pesquisa

# **Apresentação** 5

#### **Primeiros passos** 9 10

Definições

- 10 Estrutura
- 12 Formato da página
- 12 Margens e mancha gráfica
- 12 Alinhamento de parágrafos
- 12 Espaçamento
- 12 Citações longas
- 12 Tipologia
- 13 Exemplo
- 15 Cabeçalho (opcional)
- 15 Numeração de páginas
- 15 Cor da fonte
- 16 Logotipos da PUC-Rio
- 16 Numeração de capítulos
- 17 Exemplo
- 18 Identificação de ilustrações, figuras, tabelas e quadros
- 18 Diagramação de imagens na página
- 19 Exemplo

# **Elementos** 20 **pré-textuais** 22 21

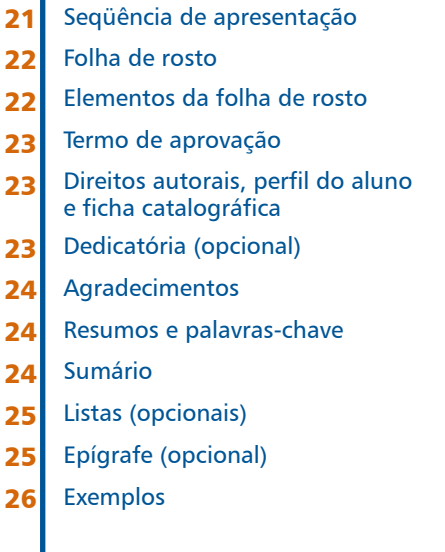

# **Elementos textuais**

# 37

#### Introdução 38

- Desenvolvimento 38
- Conclusão 38
- Equações e fórmulas 38
- Siglas 38
- Aspas, itálico e negrito 38
- Citações 39
- Citações no texto 39
- Sistema numérico 39
- Sistema alfabético 41
- Sistema alfanumérico 41
- Notas de rodapé 41
- Notas bibliográficas 41
- Notas explicativas 42

# **Elementos pós-textuais**

# **Referências bibliográficas**

- Referências bibliográficas Glossário (opcional) Índice remissivo (opcional) Índice onomástico (opcional) Apêndices e anexos (opcionais) Exemplos 44 44 44 44 44 45
- 47

43

- Elementos da referência bibliográfica Autoria Título e subtítulo Edição Local Editora Data Descrição física Dimensões 48 48 49 49 49 49 50 50 50
- Séries e coleções 51
- Notas 51
- Ordenação das referências 51
- Modelos de referências 52
- 52 Monografia no todo

- Parte de monografia 52
- Monografia em meio eletrônico 52
- Publicação periódica 53
- Separata 54
- Documento de evento 54
- Relatório técnico 55
- Patente 55
- Documento jurídico 55
- Bíblia 56
- **Entrevista** 56
- Convênios 56
- Projetos de pesquisa 57
- Desenho técnico 57
- Documentos de arquivos 57
- Imagem em movimento 57
- Documento iconográfico 57
- Documento cartográfico 58
- Documento sonoro e musical 58
- Documento tridimensional 58
- Documento de acesso exclusivo em meio eletrônico 59
- Microformas 60
- Outros tipos de documentos 60

**Bibliografia** <sup>62</sup>

Bibliografia recomendada

- Aqui são apresentadas todas as informações e recomendações que serão necessárias para a organização das páginas que irão compor a tese ou dissertação, incluindo-se as informações básicas para se dar início à composição do volume.
- Parte-se do princípio que o processador de texto utilizado é o mais popular. Entretanto, quaisquer outros programas podem ser utilizados, desde que sejam seguidas as recomendações aqui apresentadas. Recomenda-se que neste caso também sejam respeitadas as orientações aqui sugeridas na hora da montagem dos volumes finais de suas dissertações e teses.
- A disposição do texto e das imagens nas páginas foram tratadas de forma a estimular a leitura. Foram adotados dois modelos de apresentação que têm por objetivo atender a um maior número de alunos.

# Definições Definições

#### Tese Estrutura

Trabalho que expõe o resultado de um estudo ou pesquisa sobre um tema específico e bem delimitado. Geralmente é elaborada a partir de uma investigação original, que se caracterizará como real contribuição para a área em questão.

A tese é um dos requisitos para a obtenção do título de doutor e dos títulos acadêmicos de livre-docente e professor titular.

#### Dissertação

Trabalho que apresenta o resultado de um estudo sobre tema único e bem delimitado, com o objetivo de analisar e interpretar as informações obtidas por meio de uma pesquisa. A dissertação evidencia o conhecimento da literatura existente sobre o assunto, assim como a capacidade de sistematização e domínio do tema escolhido. É feita sob orientação de um pesquisador, visando a obtenção do título de mestre.

#### Trabalhos acadêmicos e similares

De acordo com a ABNT, são documentos que representam o resultado de estudo, devendo expressar conhecimento do assunto escolhido, que deve ser emanado da disciplina, módulo, estudo independente, curso, programa, e outros ministrados. Deve ser feito sob a coordenação de um orientador.

Monografia é a exposição exaustiva de um problema ou assunto específico, investigado cientificamente. Na PUC-Rio, a monografia é requisito parcial para conclusão dos cursos de graduação e especialização e para obtenção dos respectivos títulos.

O trabalho de pesquisa pode ser denominado monografia quando é apresentado como requisito parcial para o título de especialista, ou pode ser denominado trabalho de conclusão de curso, quando é apresentado como requisito parcial para a conclusão de curso.

Memória é a monografia publicamente comunicada em congressos, encontros, simpósios, academias, sociedades científicas, segundo normas estipuladas pela coordenação dessas reuniões e entidades.

# Estrutura

A estrutura de uma dissertação, tese ou monografia compreende três partes fundamentais, de acordo com a ABNT (NBR 14724): elementos pré-textuais, elementos textuais e elementos pós-textuais.

#### 1. Elementos pré-textuais

Páginas cujas informações antecedem ao texto principal do trabalho, do qual fazem parte os seguintes elementos: folha de rosto, direitos autorais, perfil do aluno e ficha catalográfica, termo de aprovação, dedicatória, agradecimentos, resumos e palavras-chave, sumário, listas (tabelas, figuras, etc.) e epígrafe.

#### 2. Elementos textuais

Texto principal da tese ou dissertação do qual podem fazer parte alguns ou todos dos seguintes elementos: apresentação, introdução, revisão de literatura, fundamentos teóricos, resultados, desenvolvimento, conclusões e recomendações.

Formato da página

# 3. Elementos pós-textuais

Parte composta pelas referências bibliográficas e pelos anexos e apêndices que complementam o texto principal.

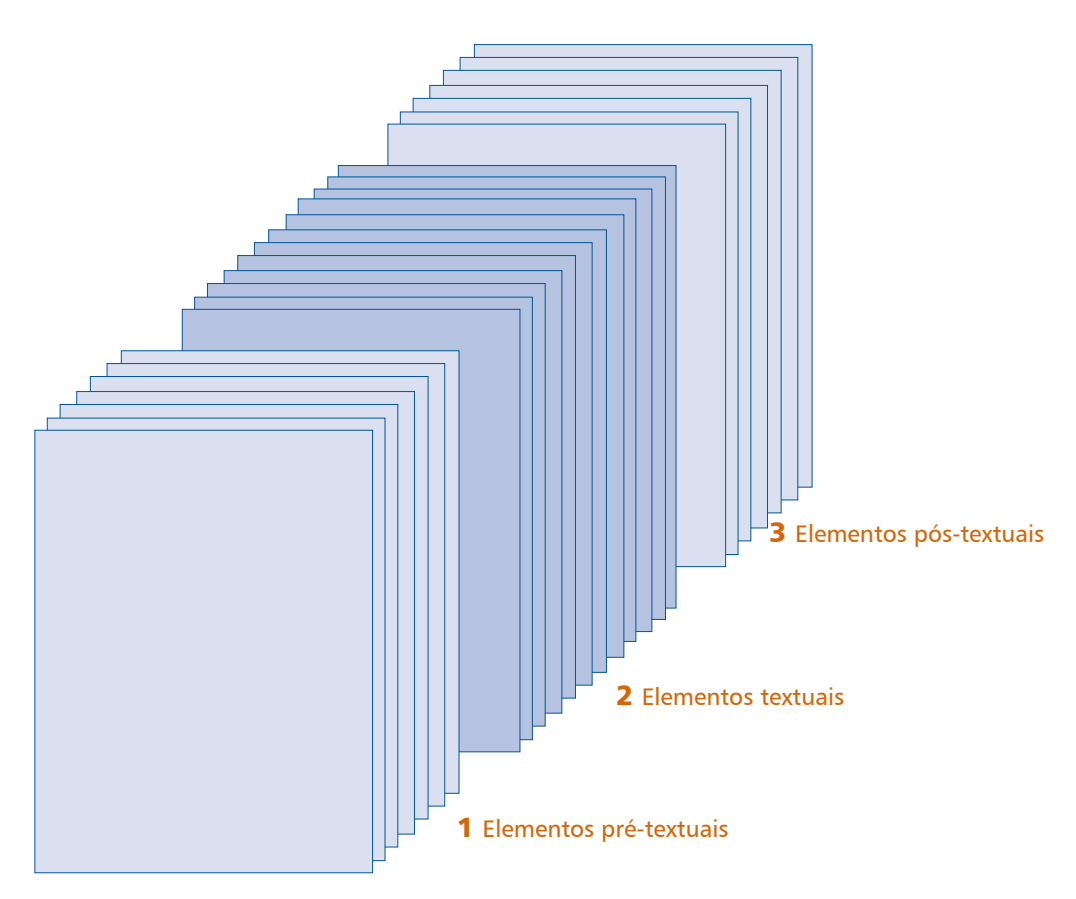

# Formato da página

O texto deverá ser digitado em formato A4 (210 X 297mm), em disposição vertical. Todos os capítulos, incluindo-se a Introdução, devem iniciar nova página.

O texto ocupa uma coluna mais larga. O espaço entrelinha é maior e o texto é justificado (alinhamento de parágrafo). Esse modelo é recomendado para teses e dissertações de todas a áreas (veja exemplo na página 13).

A hifenização das palavras é recomendada, para evitar espaços muito grandes entre elas.

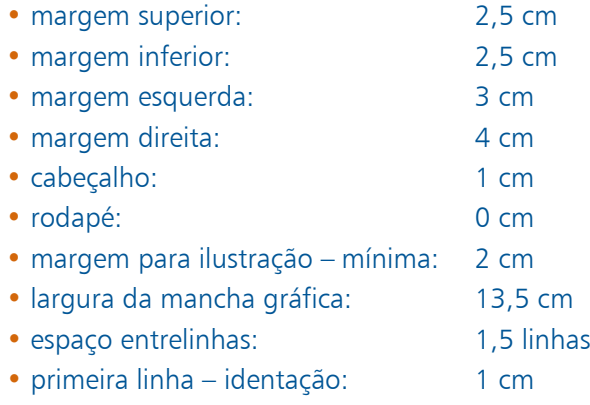

# Alinhamento de Alinhamento de parágrafos

parágrafos

Espaçamento

Citações longas

Tipologia

# Parágrafos de texto, citações longas, notas de rodapé, epígrafes e bibliografia devem ser justificados. Caso seja possível, recomenda-se a utilização de hifenização para evitar grandes espaços brancos no texto. Os títulos e sub-títulos devem ser alinhados pela margem esquerda da página. Na folha de rosto, o texto deve estar alinhado pela margem direita.

# **Espaçamento**

A configuração do espaço entrelinhas nos editores de texto é feita a partir da barra de tarefas, pela opção "parágrafo". Para facilitar a digitação, recomenda-se que a escolha do tipo de entrelinha esteja configurada por meio de um estilo. Estilo é a ferramenta que possibilita a aplicação de uma formatação padronizada para os parágrafos, notas de rodapé, citações, entre outros, de forma mais rápida e eficiente, evitando-se a repetição exaustiva de procedimentos usuais.

# Citações longas

Citações com mais de 3 linhas deverão começar novo parágrafo, em espaço simples, com o texto alinhado pelo recuo da primeira linha do parágrafo anterior. Para facilitar a digitação, recomenda-se que o parágrafo de citação esteja configurado como um estilo. Mais informações: ABNT NBR 10520.

# **Tipologia**

As famílias de fontes escolhidas levam em conta a facilidade de aplicação. Essas fontes fazem parte do editor gráfico mais utilizado atualmente. Recomenda-se a utilização da ferramenta estilo, na qual o tamanho da fonte é configurado para os diversos tipos de parágrafos utilizados.

As famílias de fontes selecionadas são Times New Roman e Arial. Os textos longos, citações e referências bibliográficas serão em Times New Roman, utilizando-se o negrito e o *itálico* para os destaques necessários ao corpo do texto. A fonte Arial será adotada para títulos, subtítulos, legendas, tabelas e partes dos elementos pré-textuais, utilizando-se também o negrito e o *itálico* para os destaques.

Outras fontes sugeridas são Humanistic 777 Lt BT ou Zurich Lt BT para textos longos e citações longas e Humanistic 777 BT ou Zurich BT para para títulos, sub-títulos e partes dos elementos pré-textuais, utilizando-se também o negrito e o *itálico* para os destaques.

Uma opção de substituição para a fonte Times New Roman são as fontes Garamond que pode ser utilizada apenas para textos longos, citações e referências bibliográficas, utilzando-se o negrito e o *itálico* para os destaques. Nesse caso, títulos, subtítulos, legendas, tabelas e partes dos elementos pré-textuais devem utilizar uma das fontes sem serifas recomendadas (Arial, Humanistic 777 BT ou Zurich BT).

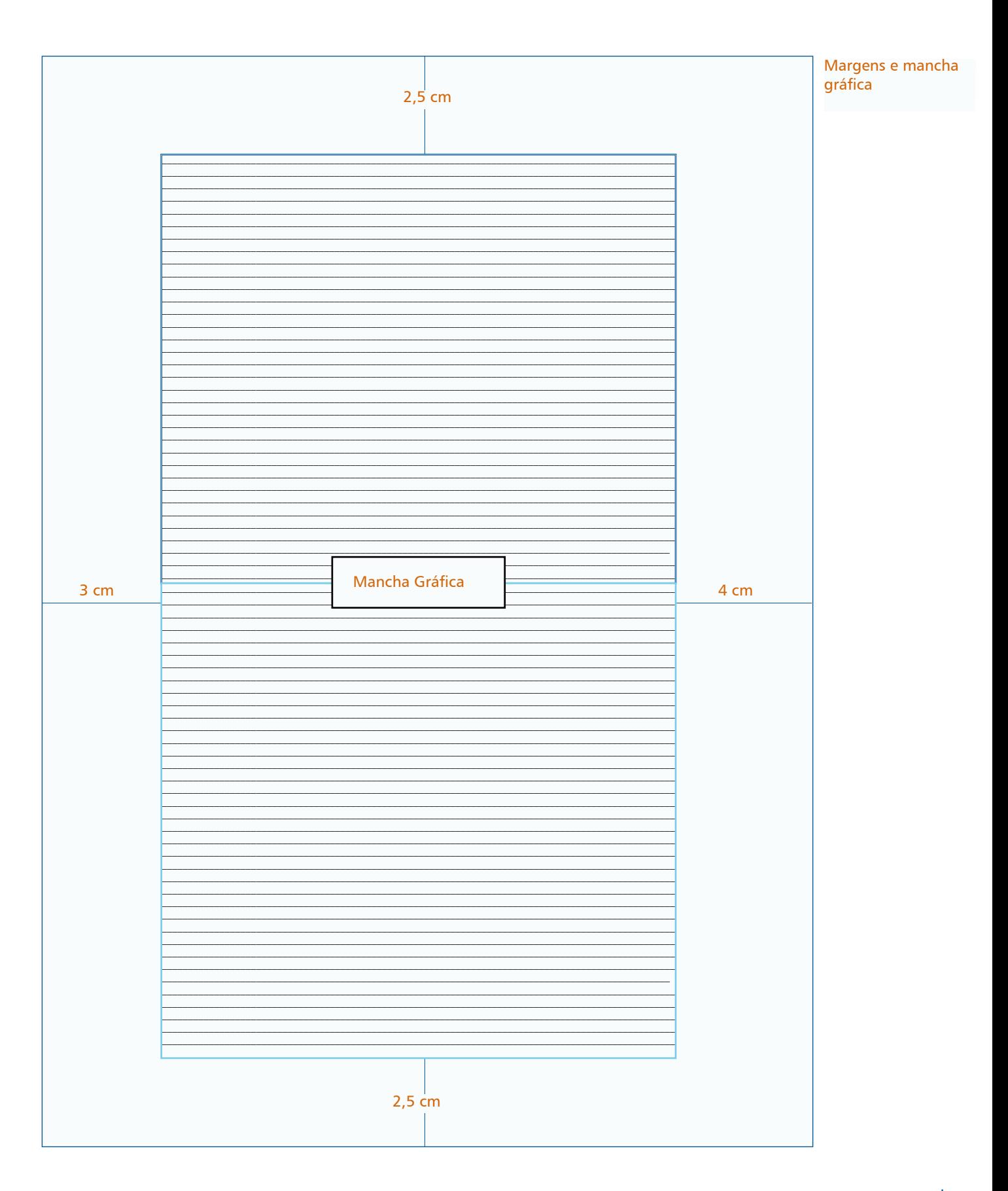

#### Atenção

Caso sejam escolhidas fontes diferentes das adotadas (Times New Roman e Arial), todos os critérios estabelecidos para o tamanho das fontes no texto e demais itens da tese ou dissertação deverão seguir o padrão. Sendo assim, todas as recomendações também valem para as fontes alternativas.

• Times New Roman, corpo 12, normal:

Temos aqui um texto escrito em Times New Roman, corpo 12, normal, com espaço simples. Mais uma vez: esse é um exemplo de um texto escrito em Times New Roman, corpo 12, normal, com espaço simples.

Aqui temos um exemplo de texto escrito em Times New Roman, corpo 12, normal, com espaço 1,5 linhas. Mais uma vez: esse é um exemplo de texto escrito em Times New Roman, corpo 12, normal, com espaço 1,5 linhas.

• Times New Roman, corpo 11, normal:

Aqui temos um texto escrito em Times New Roman, corpo 11, normal, com espaço simples. Mais uma vez: esse é um exemplo de um texto escrito em Times New Roman, corpo 11, normal, com espaço simples.

Aqui temos um exemplo de texto escrito em Times New Roman, corpo 11, normal, com espaço 1,5 linhas. Mais uma vez: esse é um exemplo de texto escrito em Times New Roman, corpo 11, normal, com espaço 1,5 linhas.

• Times New Roman, corpo 10, normal

Este é um exemplo de texto escrito em Times New Roman, corpo 10, normal, com espaço simples. Mais uma vez: esse é um exemplo de um texto escrito em Times New Roman, corpo 10, normal, com espaço simples.

• Arial

Exemplo de texto escrito em Arial, corpo 11, normal, com espaço simples. Mais uma vez: esse é um exemplo de um texto escrito em Arial, corpo 11, normal, com espaço simples.

Exemplo de texto escrito em Arial, corpo 11, normal, com espaço 1,5 linhas. Mais uma vez: esse é um exemplo de um texto escrito em Arial, corpo 11, normal, com espaço 1,5 linhas.

Exemplo de um texto escrito em Arial, corpo 10, normal, com espaço simples. Mais uma vez: esse é um exemplo de um texto escrito em Arial, corpo 10, normal, com espaço simples.

Títulos de seções (capítulos):

# • **Arial corpo 14, em negrito**, espaço entrelinhas simples.

Títulos de seções secundárias (itens, sub-capítulos, etc.):

• **Arial corpo 12, em negrito**, espaço entrelinhas simples.

Parágrafos de texto, resumo e bibliografia

• Times New Roman 12, normal. Espaço entrelinhas simples.

• Arial 11, normal. Espaço entrelinhas simples.

# Citações longas

• Times New Roman 11, normal. Espaço entrelinhas simples.

• Arial 10, normal. Espaço entrelinhas simples.

Notas de rodapé, epígrafes, legendas, tabelas, quadros e ilustrações

- Times New Roman 10, normal, espaço entrelinha simples.
- Arial 9, normal, espaço entrelinhas simples.

# Cabeçalho (opcional)

Poderá ser utilizado para indicar o capítulo. Deverá seguir a margem proposta para o trabalho. A fonte para cabeçalho deverá ser Arial, corpo 10.

Os títulos dos capítulos e os números das páginas do texto devem ser incluídos no cabeçalho, no alto das páginas, à direita.

# Numeração de páginas

A contagem total das páginas do trabalho deve começar a partir da primeira folha do trabalho (folha de rosto).

A numeração é feita com algarismos arábicos nas páginas do texto, em conjunto com o cabeçalho, caso esse exista. Omite-se a numeração nas páginas iniciais (elementos pré-textuais) e nas páginas que dão início aos capítulos, mas essas páginas são consideradas para fins de contagem total das páginas do trabalho. Deste modo, a numeração aparece apenas a partir da segunda página da Introdução.

Assim, só a partir da segunda página da introdução (apresentação da tese ou dissertação), apresenta-se o número da página. Todas as páginas que iniciam capítulos são mantidas sem número de página, prosseguindo-se a numeração na página seguinte.

# Cor da fonte

A cor preta deve ser usada para todos os textos da dissertação ou tese. Fotografias, ilustrações, tabelas e quadros poderão ser coloridos.

Cabeçalho Numeração de páginas Cor da fonte

# Logotipos <u>Logotipos da PUC-Rio</u>

Numeração de Capítulos Os logotipos da PUC-Rio devem ser inseridos na folha de rosto e na página de aprovação (ver exemplos nas páginas 26-28). Existem versões que podem ser copiadas da página da PUC-Rio na Internet (<http://www.puc-rio.br>). Também é possível obtê-los diretamente nos departamentos.Cada capítulo deve iniciar nova página.

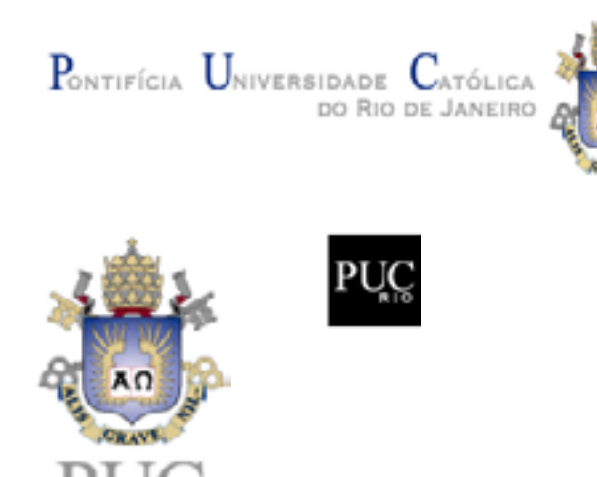

# Numeração de capítulos

Recomenda-se o sistema de numeração progressiva adotado pela ABNT (NBR 6024) para os capítulos e sub-capítulos. O excesso de subdivisões deve ser evitado; sugere-se não ultrapassar o máximo de cinco algarismos (ver exemplo na página 17).

Numeração de títulos de capítulos

# **3 Título do capítulo (Arial 14 – negrito)**

Numeração progressiva de subdivisões de capítulos

# **3.1.**

**Título da primeira subdivisão (Arial 12 – negrito)**

# **3.2.**

**Título da segunda subdivisão (Arial 12 – negrito)**

# **3.2.1.**

**Título da divisão da segunda subdivisão (Arial 12 – negrito)**

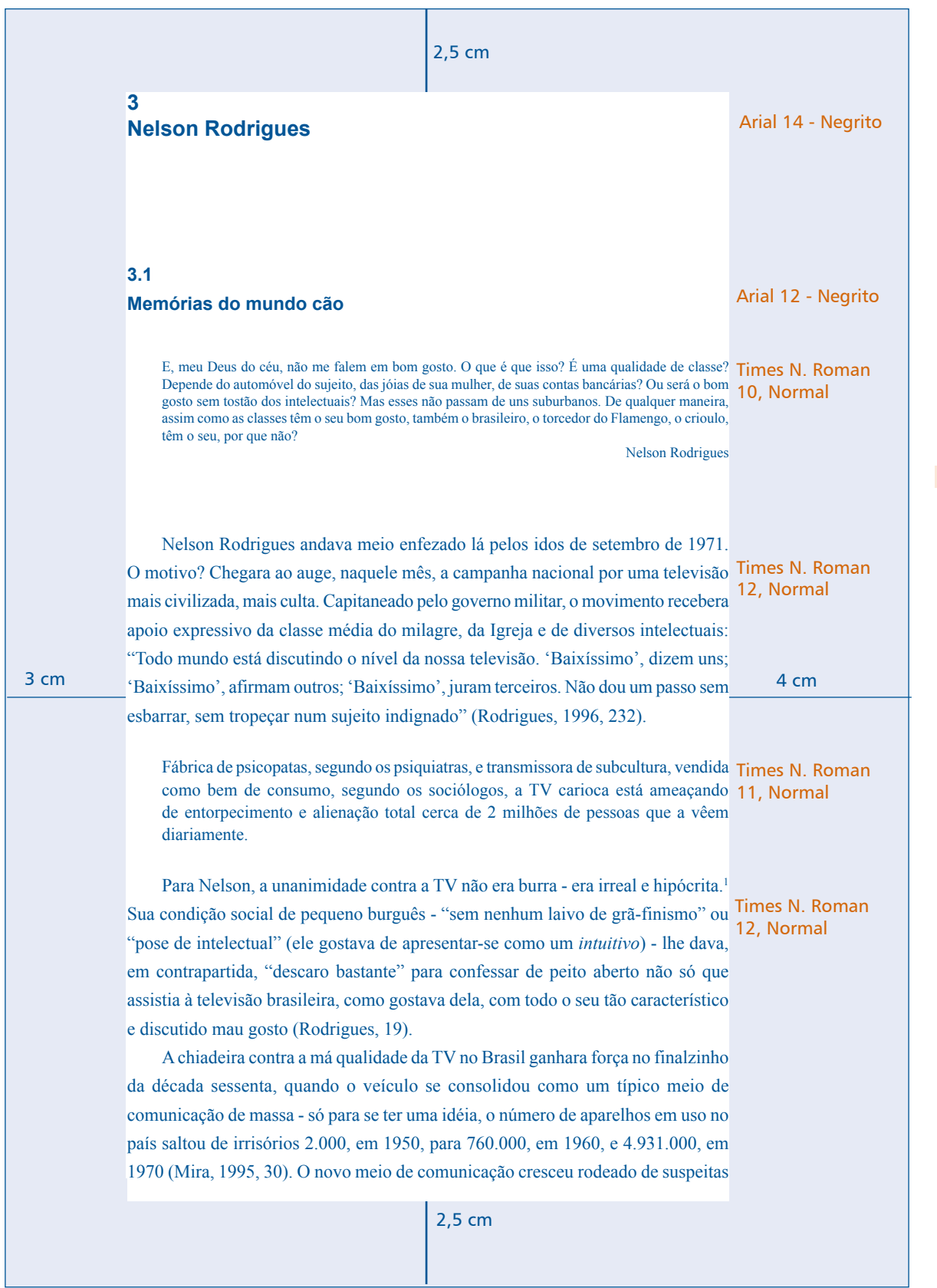

# Identificação de Identificação de ilustrações, figuras, tabelas e quadros

ilustrações, figuras, tabelas e quadros

#### Ilustrações e figuras

Diagramação de imagens na página Relação das figuras apresentadas no texto, devendo constar número, legenda e página.

#### Tabelas e quadros

Sua finalidade é resumir ou sintetizar dados, fornecendo o máximo de informação num mínimo de espaço.

# Diagramação de imagens na página

As imagens, ilustrações, tabelas e gráficos que acompanham são recursos muito comuns e que tornam o texto mais dinâmico. Porém, sua utilização deve seguir algumas pequenas regras simples. Sugerimos que o texto e as imagens estejam bem posicionados e que sigam as alternativas de margens propostas para garantir uma melhor apresentação. (ver exemplo na página 19).

As margens para imagens, figuras, ilustrações, quadros ou tabelas são as seguintes:

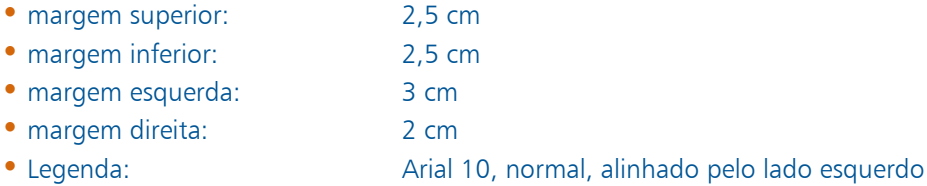

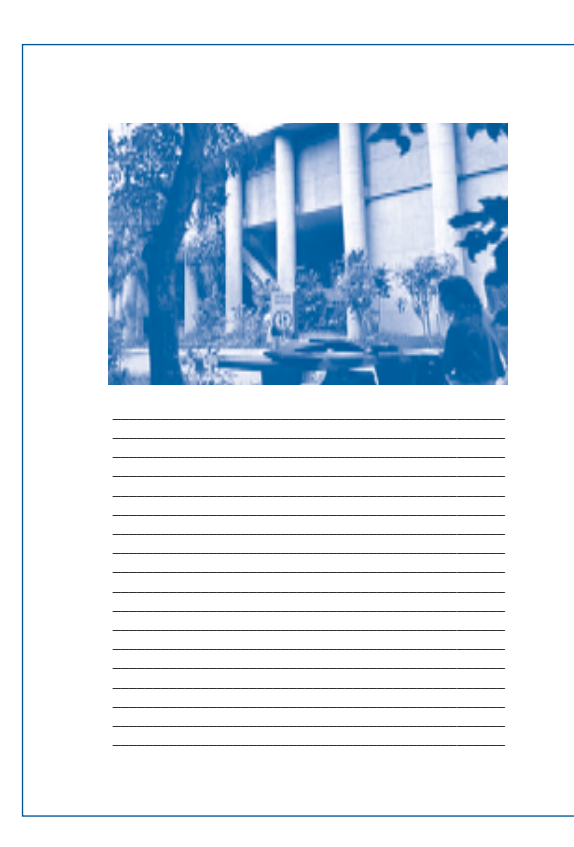

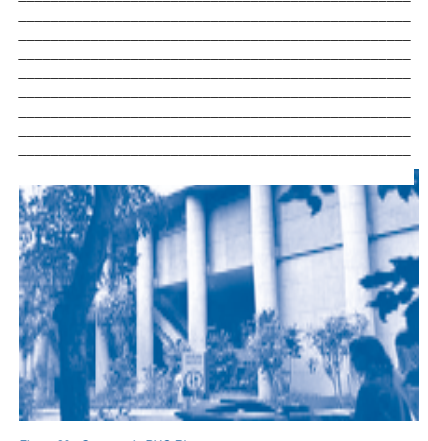

Figura 20 - Campus da PUC-Rio

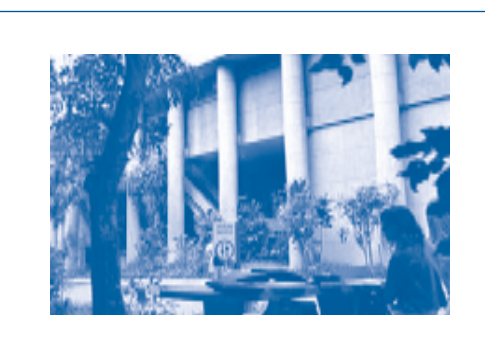

#### Figura 20 - Campus da PUC-Rio

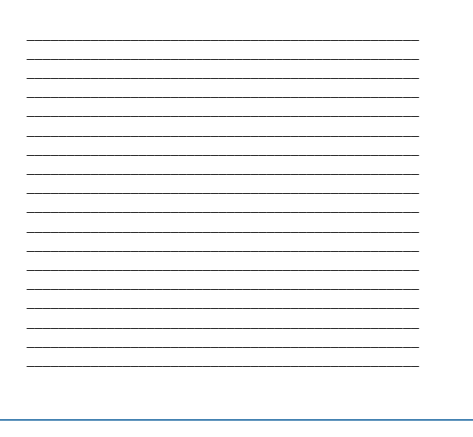

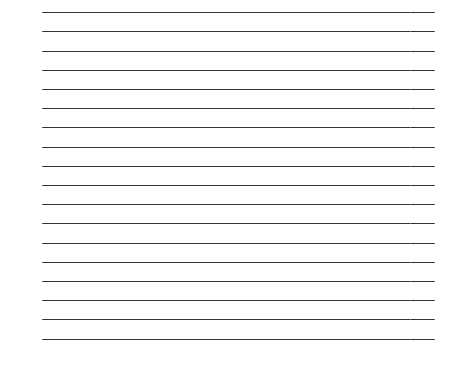

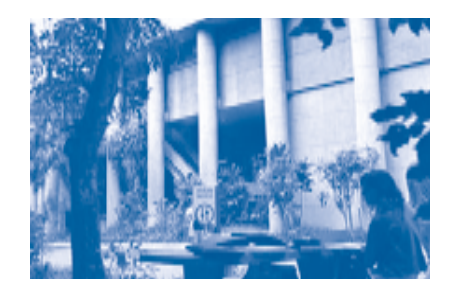

Figura 20 - Campus da PUC-Rio

Todos os elementos que antecedem o texto da tese ou dissertação propriamente ditos, são denominados elementos pré-textuais.

Segundo a ABNT (NBR 14724), "os elementos pré-textuais antecedem o texto com informações que ajudam na identificação e utilização do trabalho" na ordem descrita a seguir.

Nos modelos adotados pela puc-rio, apenas a localização da epígrafe não segue o modelo da ABNT (NBR 14724). Trata-se de uma opção que procura respeitar o ritmo de leitura.

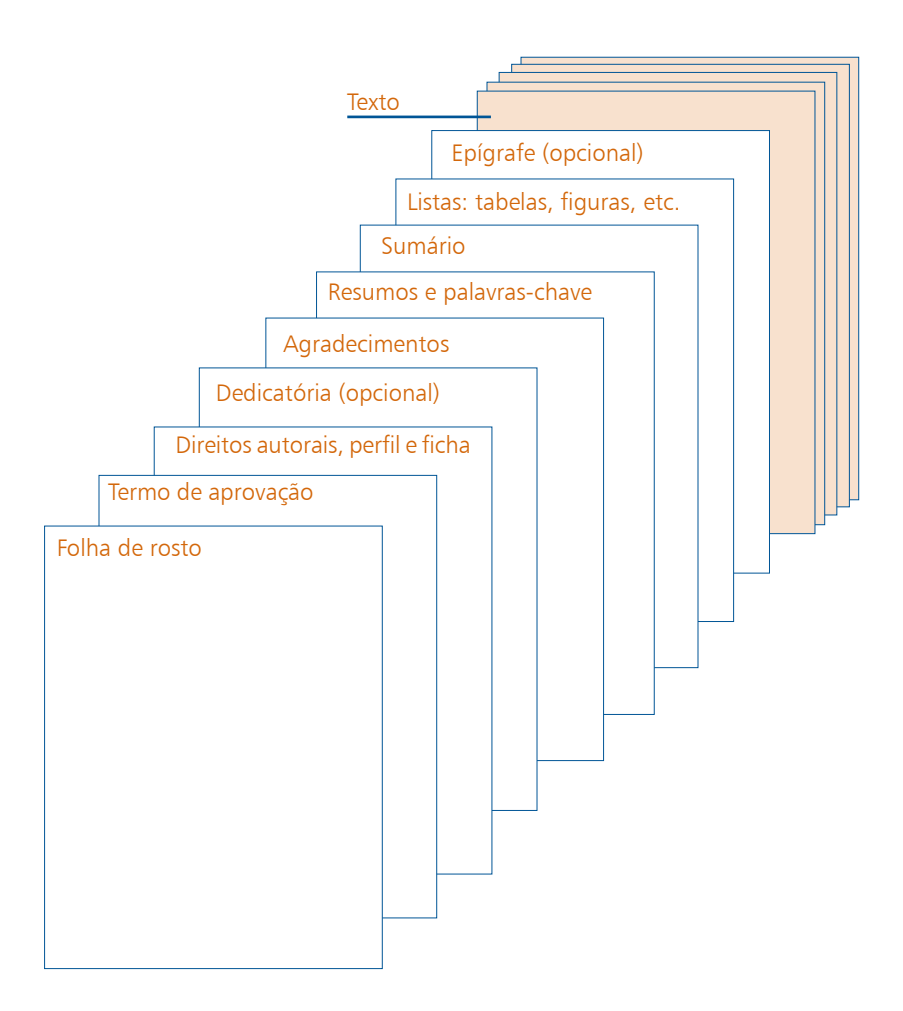

# Seqüência de apresentação

- 1. Folha de rosto.
- 2. Reprodução do termo de aprovação da Banca Examinadora da tese ou dissertação.
- 3. Direitos autorais, Perfil do aluno e Ficha Catalográfica da Biblioteca Central da PUC-Rio.
- 4. Dedicatória (opcional).
- 5. Agradecimentos.
- 6. Resumos e palavras-chave em português e em língua estrangeira.
- 7. Sumário.
- 8. Lista de ilustrações, tabelas, quadros, figuras, abreviaturas, símbolos, etc.
- 9. Epígrafe (opcional).

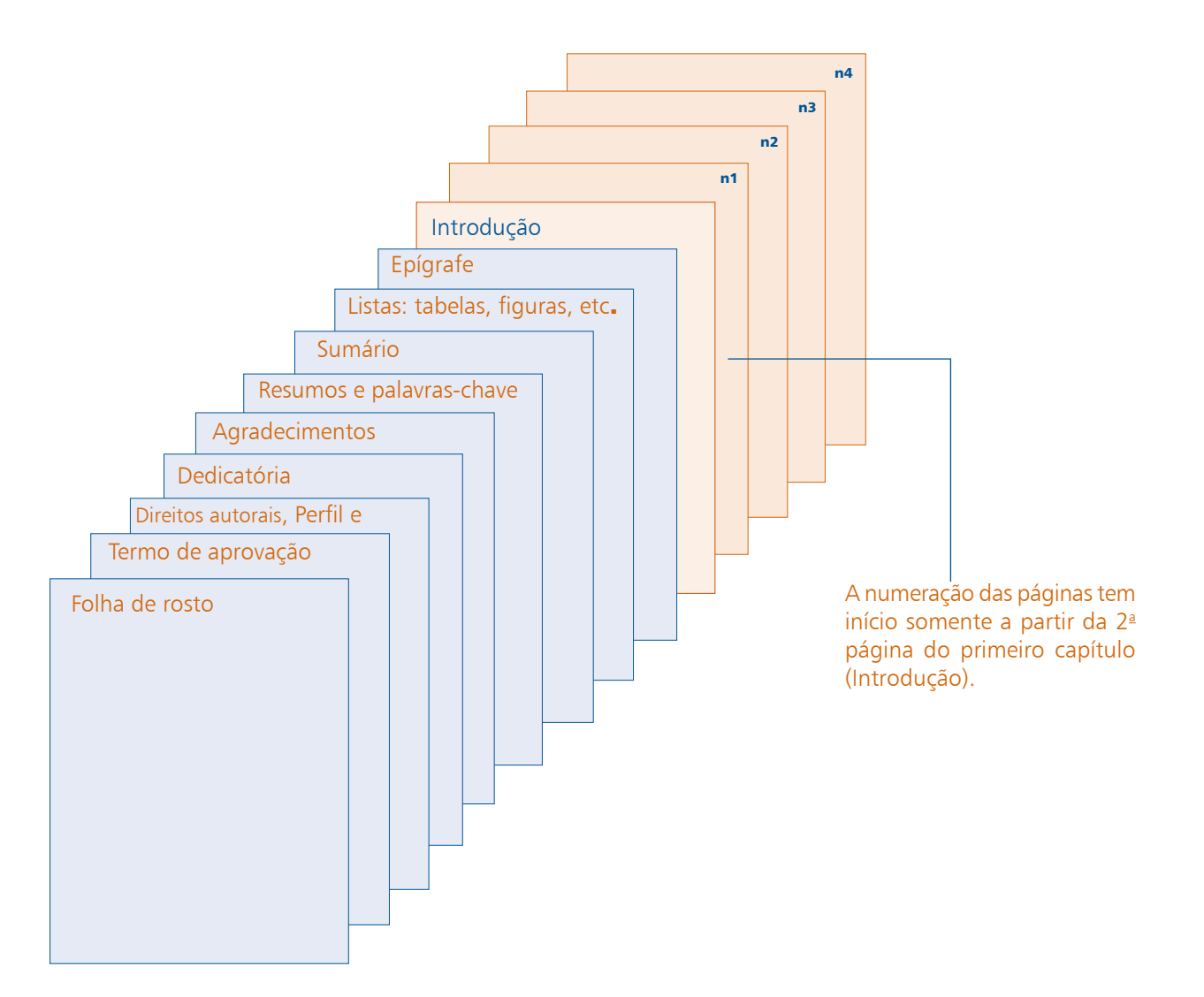

# Folha de rosto Folha de rosto

A folha de rosto é a primeira folha da dissertação ou tese. Elementos da folha de

#### rosto

#### Elementos da folha de rosto

# Logotipo da PUC-Rio (brasão e assinatura)

Alinhado pela margem direita em seu tamanho original (100%).

#### Nome do autor

Apresentado em Arial 14, em caixa alta e baixa (maiúsculas e minúsculas), alinhado pela margem direita da página.

#### Título da tese ou dissertação

Situados na sexta linha após o nome do autor e alinhados pela margem direita em Arial 14, em negrito, caixa alta e baixa. Quando título e sub-título ocuparem mais de uma linha as palavras não devem ser hifenizadas.

Recomenda-se que estes elementos sejam distribuídos de forma equilibrada, para evitar que a mancha gráfica fique desproporcional.

Os títulos não devem ser pontuados ao final.

#### Sub-título da tese ou dissertação

Deverá estar logo abaixo do título dissertação ou tese, alinhado pela margem direita em Arial 12, em negrito, caixa alta e baixa.

#### Nota indicando a natureza acadêmica

Pequeno texto que dá informações sobre a natureza da produção acadêmica, a disciplina e a unidade de ensino. Usar entrelinhamento simples, Arial 12, normal, caixa alta e baixa com o texto recuado para a direita (ver exemplos nas páginas 26 e 27). O texto deve ser escrito conforme sugerido no exemplo seguir, com pontuação ao final.

#### Exemplo para tese:

Tese apresentada como requisito parcial para obtenção do grau de Doutor em Letras pelo Programa de Pós-Gaduação em Letras, do Departamento de Letras da PUC-Rio.

#### Exemplo de dissertação:

Dissertação apresentada como requisito parcial para obtenção do grau de Mestre em Informática pelo Programa de Pós-Graduação em Informática, do Departamento de Informática da PUC-Rio.

#### Professor orientador

Na terceira linha após a nota, indicar o nome do professor orientador, alinhado pela margem direita em Arial 12, normal, entrelinhamento simples, caixa alta e baixa. Caso haja mais de um professor orientador, indicar o nome do segundo orientador na linha seguinte, em ordem alfabética.

Termo de Aprovação

perfil do aluno e ficha catalográfica

Dedicatória

Por último, indicar o local e data da defesa (mês e ano), em linhas separadas, alinhadas pela <sub>Direitos autoriais,</sub> margem direita, Arial 12, normal, caixa alta e baixa, sem pontuação.

# Termo de aprovação

O termo de aprovação é um documento oficial da PUC-Rio que é elaborado após a defesa do trabalho acadêmico. Deve vir logo após a folha de rosto, em página distinta. Contém o nome do autor, título e subtítulo do trabalho, texto de aprovação, nome do orientador e dos membros da banca examinadora, além do local e data da defesa. Ver exemplo na página 28.

OBS: Evitar, sempre que possível, abreviar nomes dos membros da Comissão Examinadora.

# Direitos autorais, perfil do aluno e ficha catalográfica

A tese e dissertação devem conter esses três elementos dispostos equilibradamente na mesma página. Ver exemplo na página 29.

# Direitos autorais

Os direitos autorais das versões finais das teses e dissertações são da PUC-Rio, do autor e do professor orientador.

O texto padrão para essa nota é apresentado a seguir e deverá vir em Arial 12 em negrito e Times New Roman 12, normal:

Todos os direitos reservados. A reprodução, total ou parcial, do trabalho é proibida sem autorização do autor, do orientador e da universidade.

Perfil do aluno

Um pequeno perfil do aluno, com no máximo 100 palavras deve ser incluído contendo os seguintes dados:

Nome completo, formação universitária (graduação e pós-graduação), área de pesquisa ou interesse acadêmico, principais projetos e área de atuação profissional atual.

Exemplo:

# **Georgia Regina Rodrigues Gomes**

Graduou-se em Matemática na Fafita (Faculdade de Filosofia de Itaperuna) em 1989. Cursou Análise de Sistema na CCE/PUC-Rio em 1991. Desenvolveu junto com a PUC-PR o Pergamum – Sistema Integrado de Bibliotecas utilizado hoje por 38 instituições no Brasil. Participou de diversos congressos na área de bibliotecas digitais. É coordenadora acadêmica de dois cursos à distância da PUC-Rio. Responsável pela seção de automação da Divisão de Bibliotecas da PUC-Rio, pesquisando novas tecnologias na área de bibliotecas digitais.

# Ficha catalográfica

Deverão ser solicitados na Biblioteca Central da PUC-Rio os dados para compor a ficha catalográfica da tese ou dissertação. A mesma deverá ser apresentada sob a forma de um quadro. Deve conter no máximo 5 palavras-chave.

# Dedicatória (opcional)

Homenagem ou dedicatória do trabalho a outras pessoas, como amigos, parentes, etc.

# Local e data

Agradecimentos

Apresentada em página distinta, logo após o termo de aprovação, no caso de teses e dissertações. Ver exemplo na página 30.

Resumos e palavraschave

# Sumário Agradecimentos

Registro de agradecimento àqueles que contribuíram de maneira relevante à elaboração do trabalho, restringindo-se ao mínimo necessário.

Os agradecimentos aparecem em folha distinta, após a dedicatória em teses e dissertações.

Caso o aluno tenha recebido algum tipo de bolsa de estudos ou qualquer tipo de ajuda para a realização de seus estudos deve, obrigatoriamente, fazer um agradecimento às instituições responsáveis por essa ajuda. Ver exemplo na página 31.

# Resumos e palavras-chave: em português e em língua estrangeira

Podem ser apresentados na mesma página ou em páginas distintas. Ver exemplos nas páginas 32 e 33.

#### Resumo em português

Apresentação concisa dos pontos relevantes do conteúdo e das conclusões do trabalho. Deve ser iniciado pelo título da tese ou dissertação e redigido na terceira pessoa do singular, em um único parágrafo, com o verbo na voz ativa, compondo-se de uma sequência corrente de frases e não de uma enumeração de tópicos. Deve-se evitar o uso de fórmulas, equações, diagramas e símbolos, optando-se, quando necessário, pela transcrição na forma extensa. Não deve incluir citações bibliográficas.

A primeira frase do resumo deve expressar o assunto tratado, caso o título do trabalho não seja explícito, situando-o no tempo e no espaço, ressaltando os objetivos, os métodos, os resultados e as conclusões do trabalho.

Em teses o resumo deve ser apresentado com o máximo de 500 palavras e em dissertações e demais trabalhos acadêmicos, com o máximo de 250 palavras.

#### Palavras-chave

Recomenda-se o máximo de 5 palavras ou expressões.

#### Resumo em língua estrangeira

Versão em outro idioma do resumo da tese ou dissertação.

Deve ser iniciado pelo título da tese ou dissertação. Caso seja relevante, poderá ser acompanhada de mais uma versão em outro idioma, na página seguinte.

O resumo é denominado *Abstract* ou *Summary* em inglês, *Resumen* em espanhol, *Résumé* em francês, *Riassunto* em italiano e *Zusammenfassung*, em alemão.

# Palavras-chave\*

Recomenda-se o máximo de 5 palavras ou expressões.

\* *Keywords* em inglês, *Palabras clave* em espanhol, *Mots clefs* em francês, *Parole Chiave* em italiano e *Schlüsselwörter* em alemão.

# Sumário

Enumeração das principais divisões, seções e partes do trabalho, feita na ordem em que estas

se sucedem no texto. Havendo mais de um volume, em cada um deve constar o sumário Listas de ilustrações, completo do trabalho. Ver exemplo na página 34.

tabelas e quadros, abreviaturas e símbolos

# Listas de ilustrações, tabelas e quadros, abreviaturas e símbolos (opcionais)

Epígrafe

Ver exemplo na página 35.

# Ilustrações, imagens e figuras

Recomenda-se a elaboração de lista própria para cada tipo de ilustração, desde que a lista apresente, no mínimo, dois itens. Caso contrário, pode-se elaborar uma única lista denominada Lista de Ilustrações, identificando-se necessariamente o tipo de ilustração antes do número.

No texto, com exceção de tabelas e quadros, todas as demais ilustrações podem ser referidas por figura, ou denominadas especificamente como gráfico, mapa, planta, etc.

Quando se trata de figuras relevantes, e em número considerável, insere-se uma lista delas em página ímpar. Também se deve apresentar número, título e página respectiva onde cada elemento aparece.

#### Tabelas e quadros

Devem ser numerados consecutivamente, em algarismos arábicos, e encabeçados pelo título. No texto, as referências às tabelas e quadros devem constar as palavras Tabela ou Quadro e o respectivo número.

Devem apresentar número, título e página em que cada elemento aparece.

# Abreviaturas e siglas

Relação das abreviaturas e siglas constantes no texto, acompanhados de seu respectivo significado.

# Epígrafe (opcional)

Segundo a ABNT, a epígrafe é um "elemento opcional, onde o autor apresenta uma citação, seguida de indicação de autoria, relacionada com a matéria tratada no corpo do trabalho". Sendo assim, recomenda-se que a epígrafe inicie em nova página antes da introdução, diferentemente do critério adotado pela ABNT (NBR 14724).

Por ser a epígrafe a citação de um pensamento que, de certa forma, embasou a gênese da obra, sua localização é uma espécie de apresentação do texto e, também, ponto de transição entre os elementos pré-textuais e textuais.

A epígrafe também pode aparecer no início de cada capítulo ou de partes que dividem o mesmo, neste caso, não é necessário iniciar nova página. Ver exemplo na página 36.

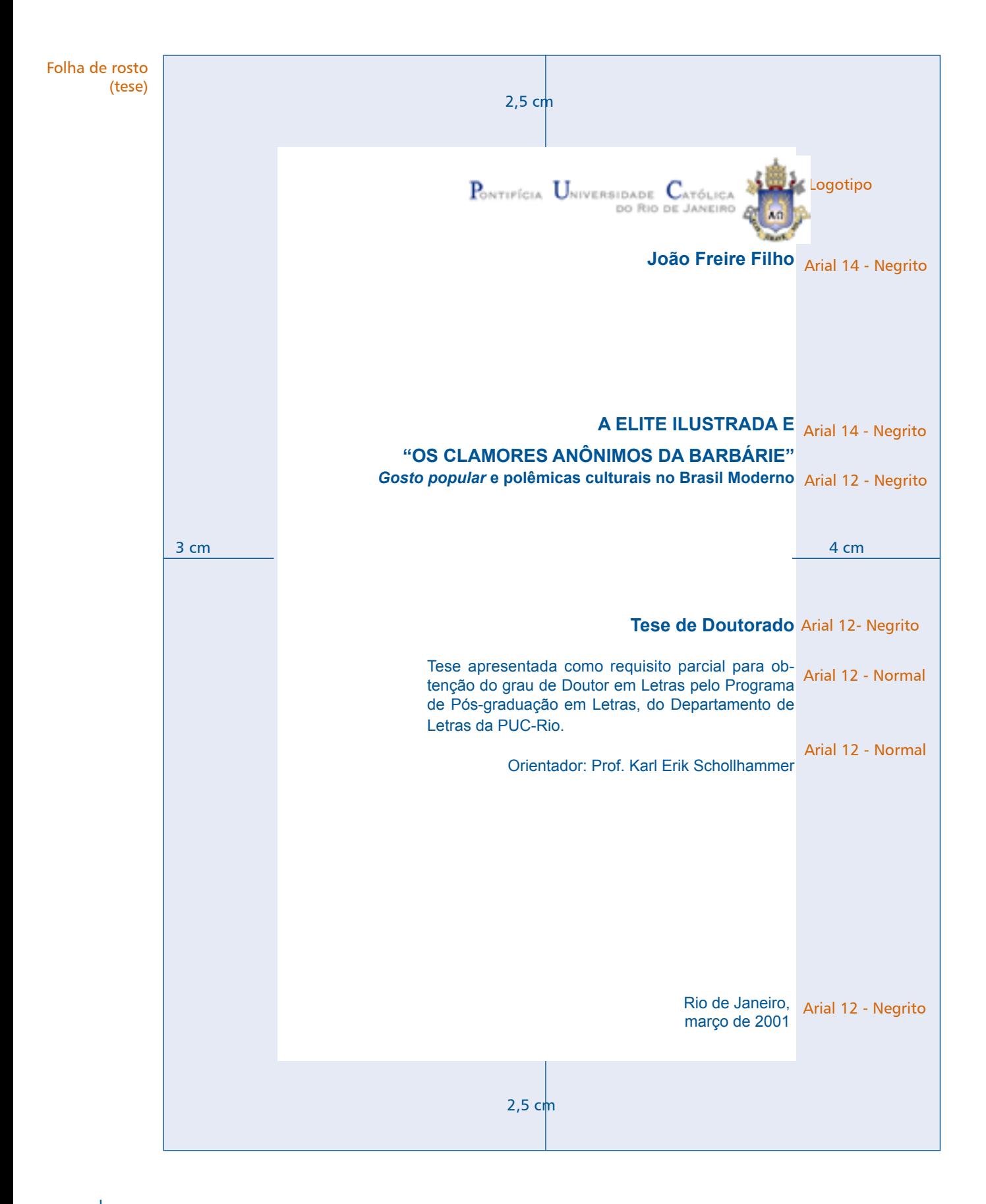

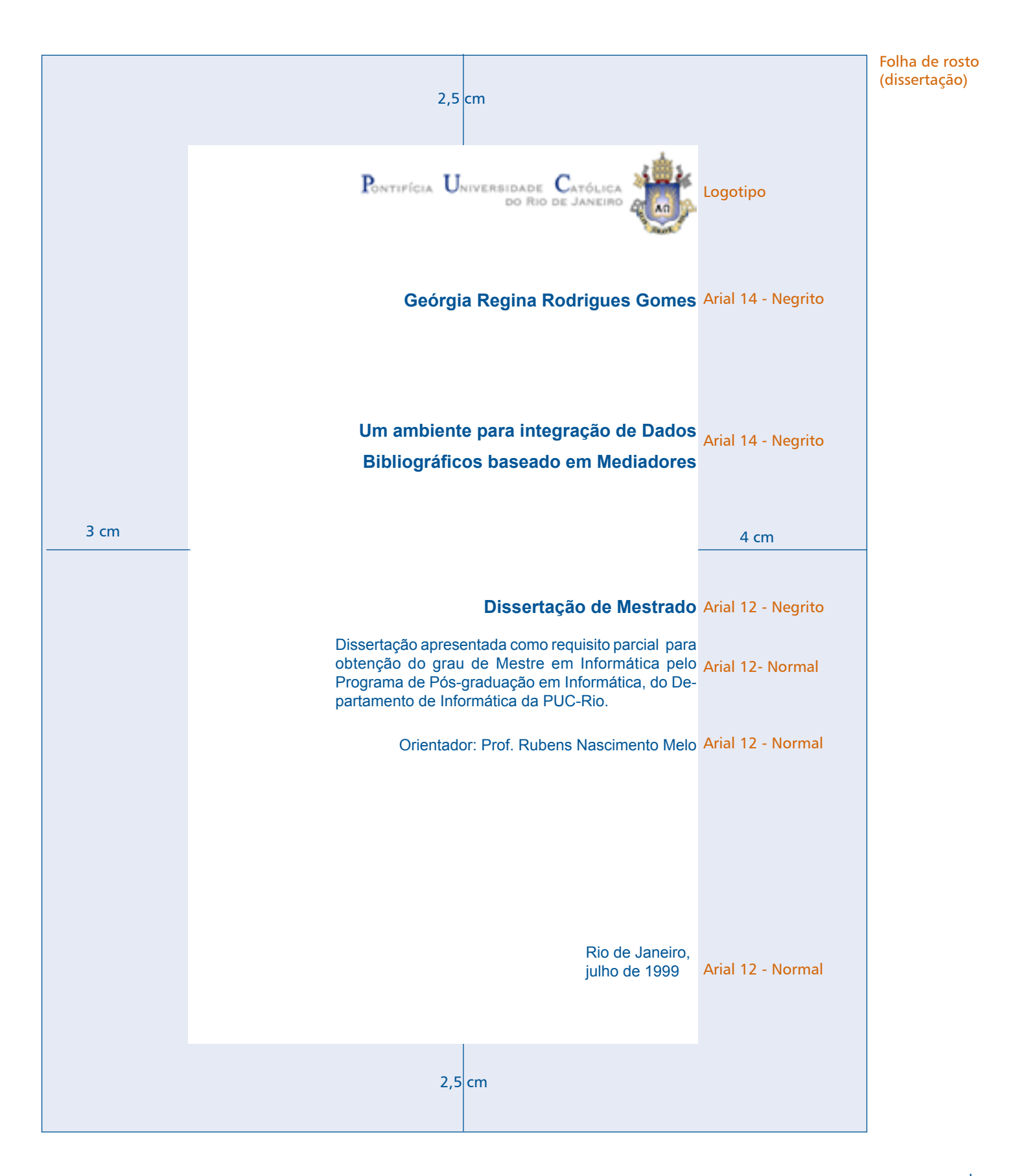

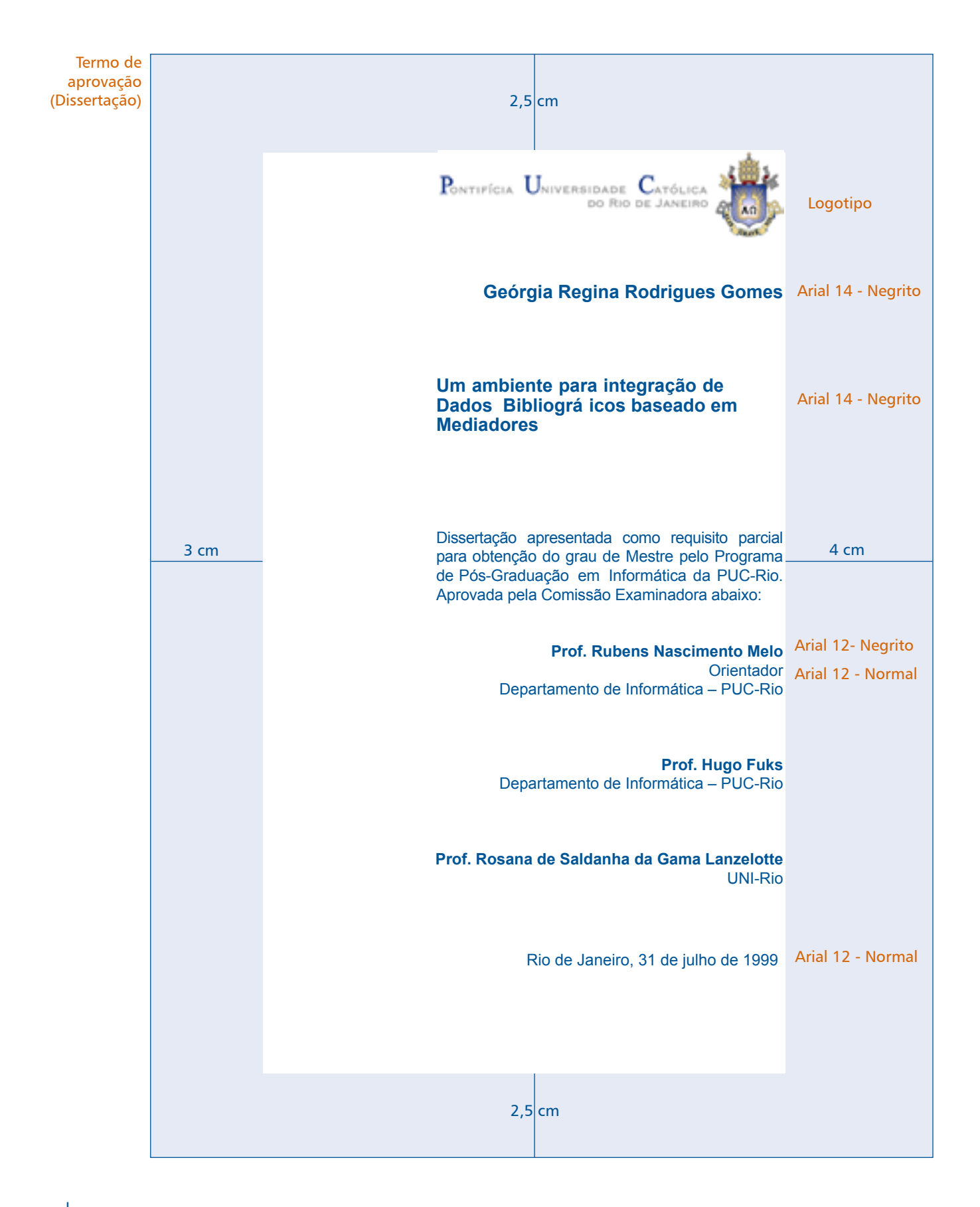

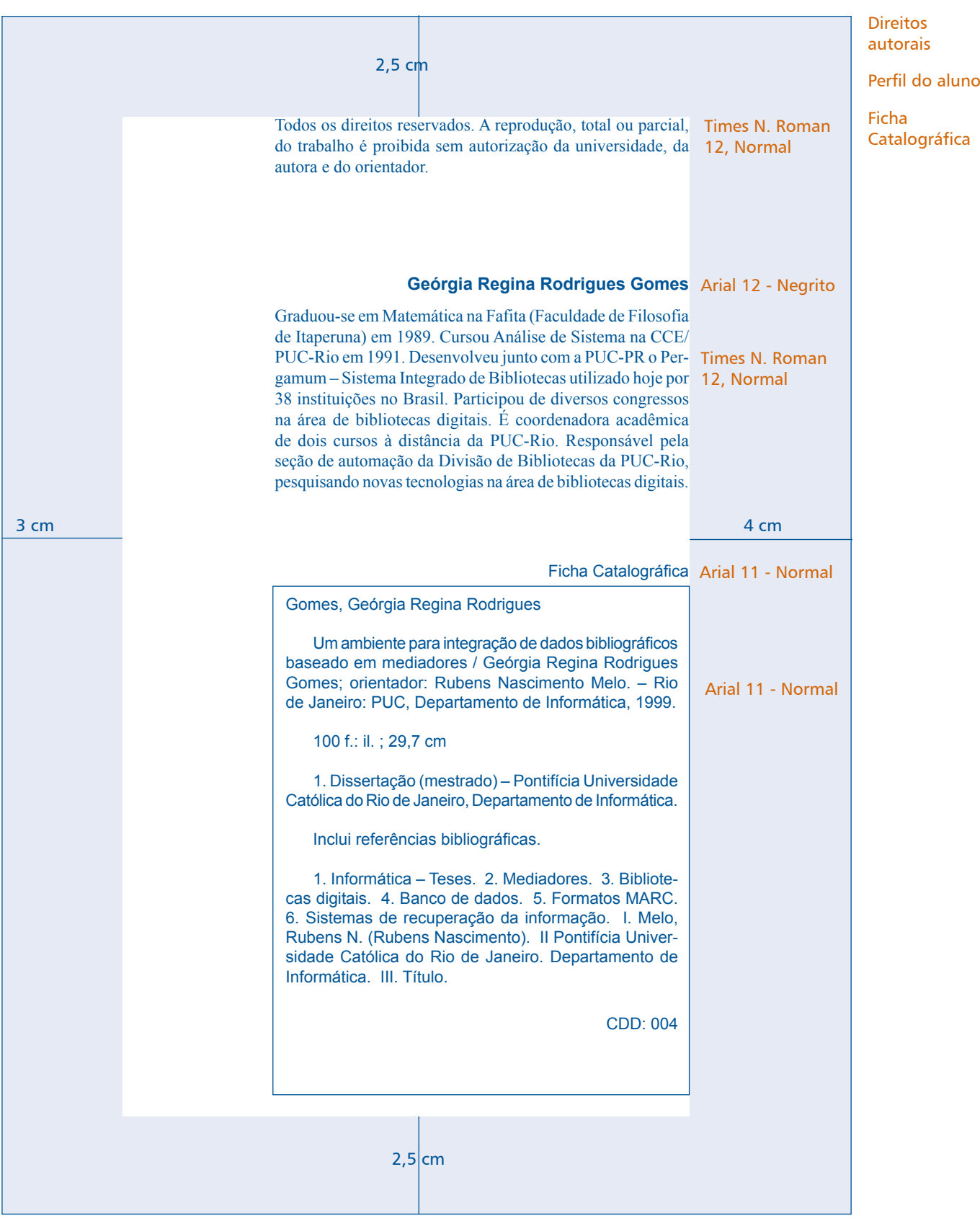

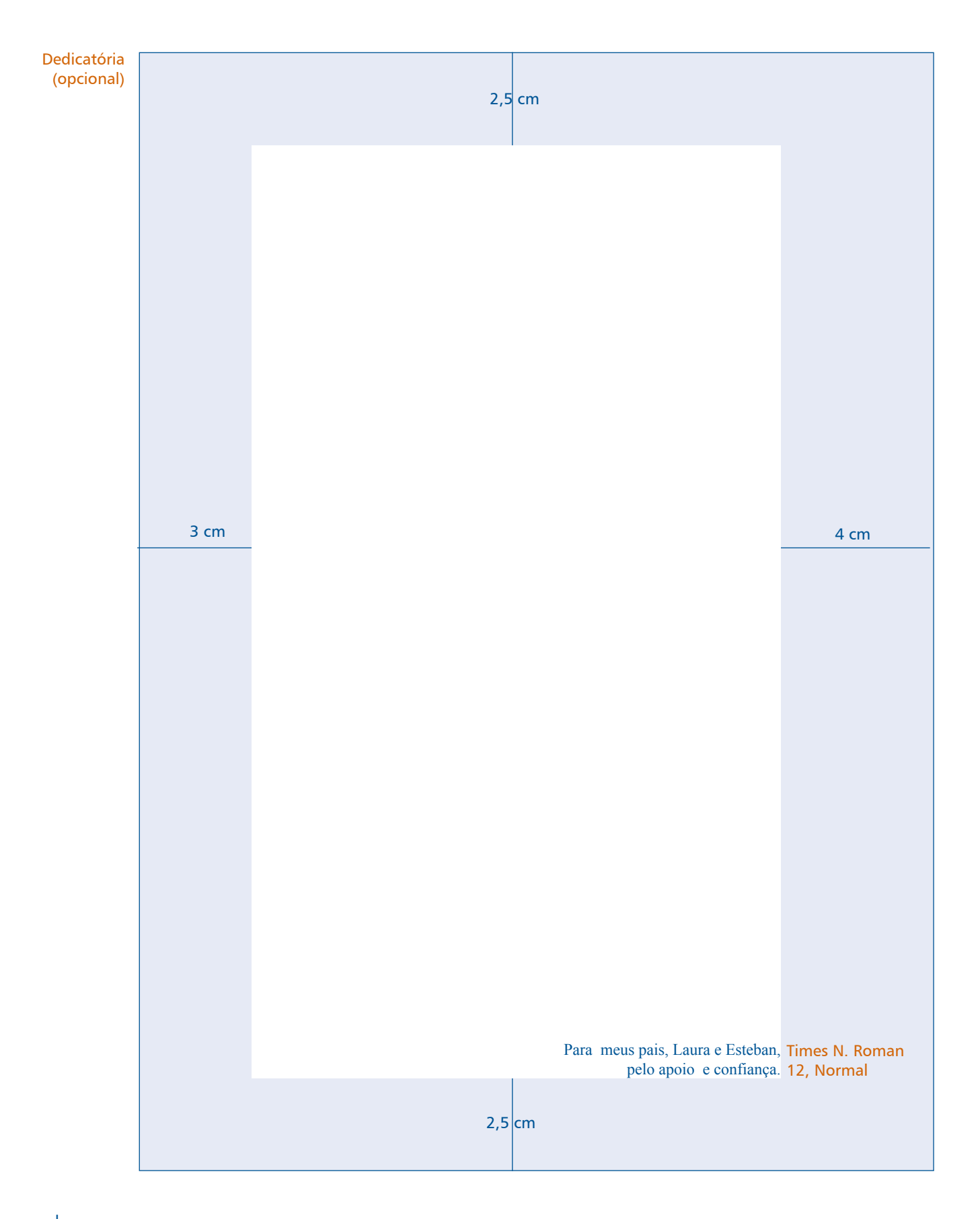

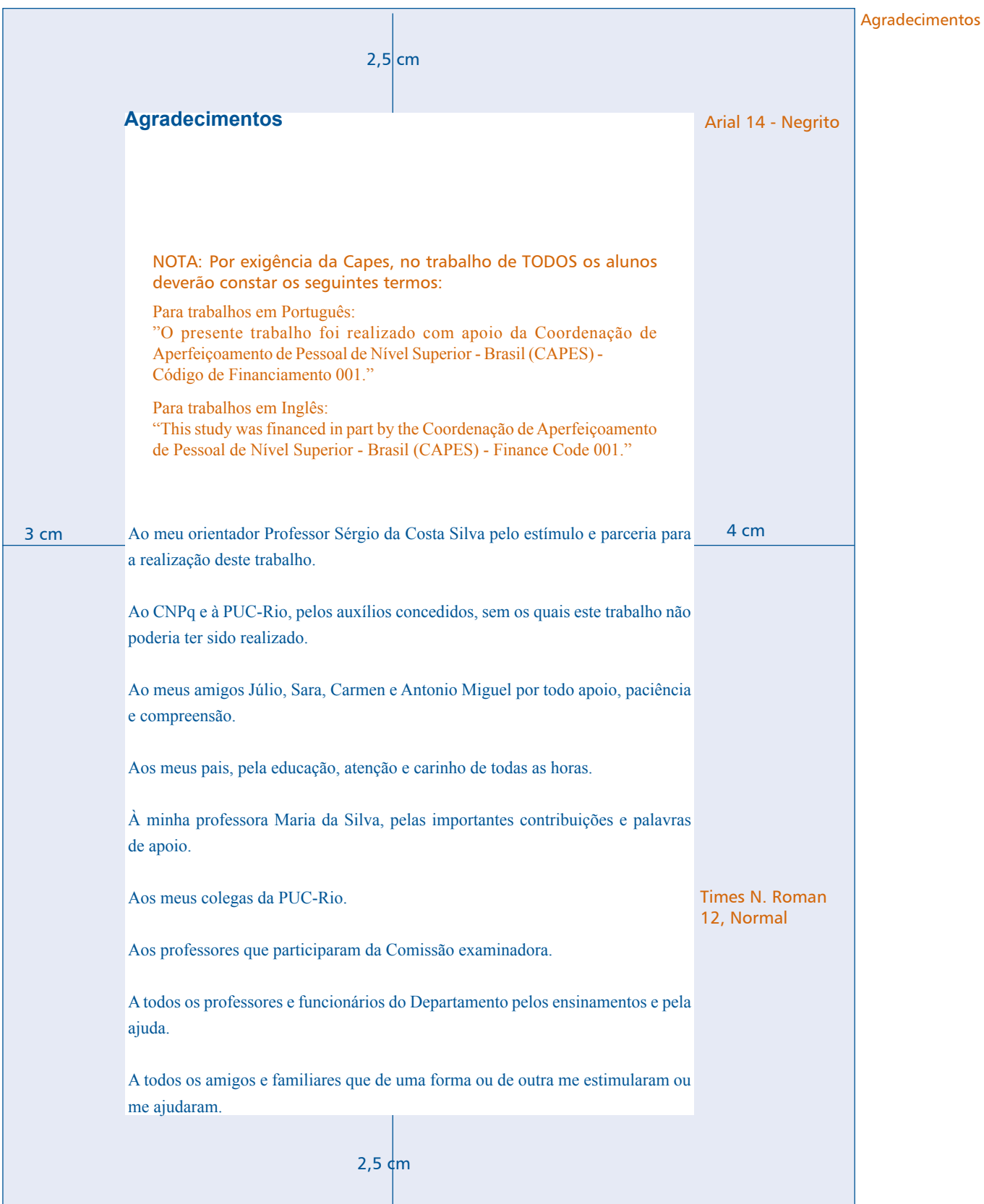

Resumo e palavras-chave em português Times N. Roman 12 - Normal  $2,5$  cm 3 cm<br>
gerência e integração dos dados bibliográficos armazenados em cada sistema e 4 cm  $2,5$  cm **Resumo** Arial 14 - Negrito Gomes, Geórgia Regina Rodrigues; Melo, Rubens Nascimento. **Um ambiente**  Times N. Roman **para integração de dados bibliográficos baseado em mediadores**. Rio de 12 -Normal, Janeiro, 1999. 100p. Dissertação de Mestrado - Departamento de Informática, espaço simples Pontifícia Universidade Católica do Rio de Janeiro. Sistemas de Bibliotecas são um importante instrumento em todos os níveis de pesquisa, seja ela científica ou não. Integrar esses sistemas, proporcionando a seus usuários facilidades na busca de referências bibliográficas e, em muitos casos, na própria obra é uma necessidade cada vez maior. Integrar, disponibilizar e visualizar espaço 1,5 dados é uma área de pesquisa bastante intensa em Banco de Dados. Nessa dissertação propomos uma arquitetura de software capaz de integrar diferentes sistemas de bibliotecas, heterogêneos e distribuídos em seus ambientes de software e hardware, disponibilizando aos seus usuários uma visão transparente e uniforme de todas as bibliotecas participantes do modelo de integração. Nossa arquitetura é baseada na tecnologia de Mediadores e Tradutores, sendo os Mediadores responsáveis pela os Tradutores responsáveis pela recuperação dos dados solicitados em cada Fonte de Dados. **Palavras-chave** Informática; mediadores; bibliotecas digitais; banco de dados; formatos MARC; sistemas de recuperação de informação. Times N. Roman 12 - Normal, Arial 14 - Negrito

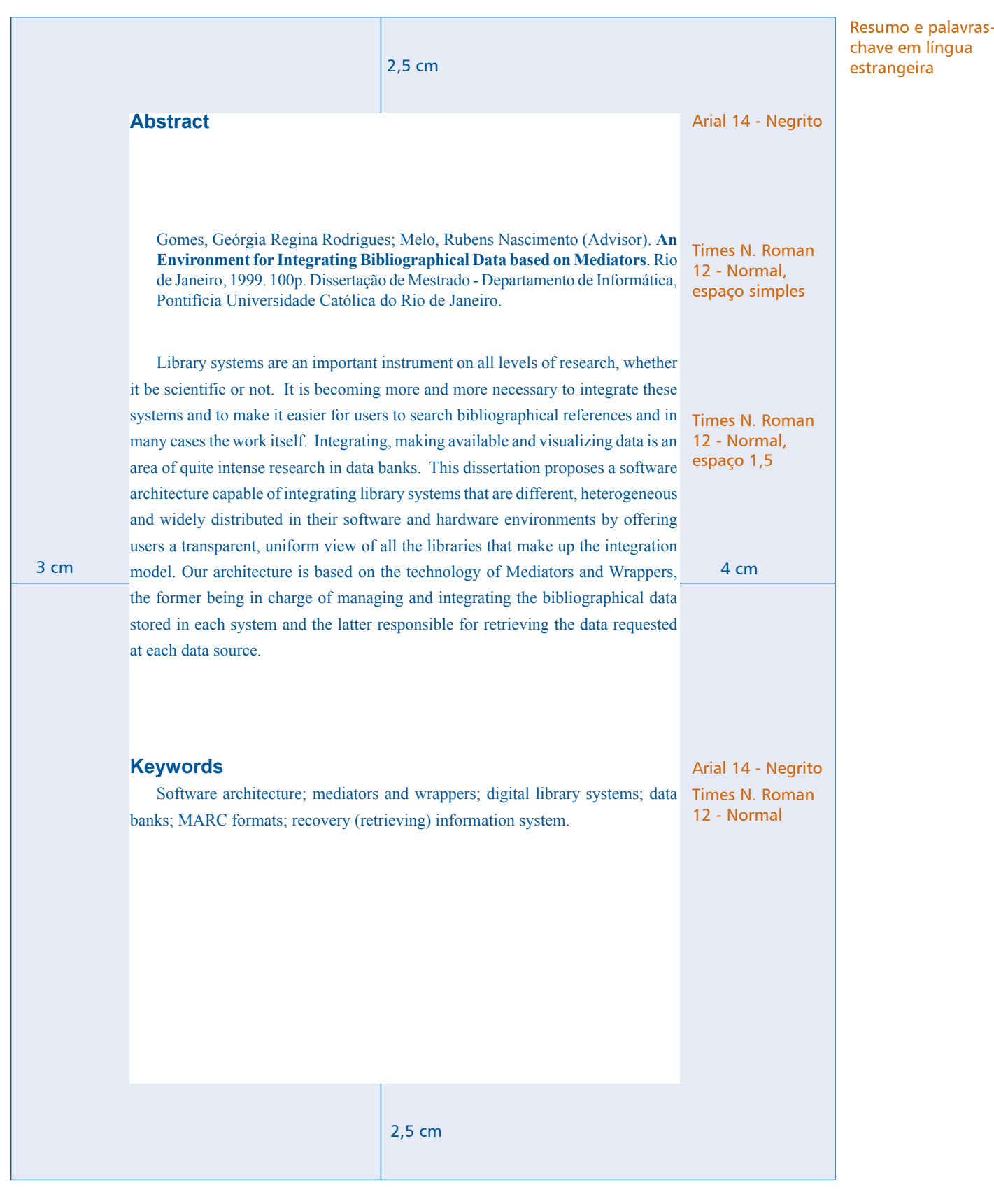

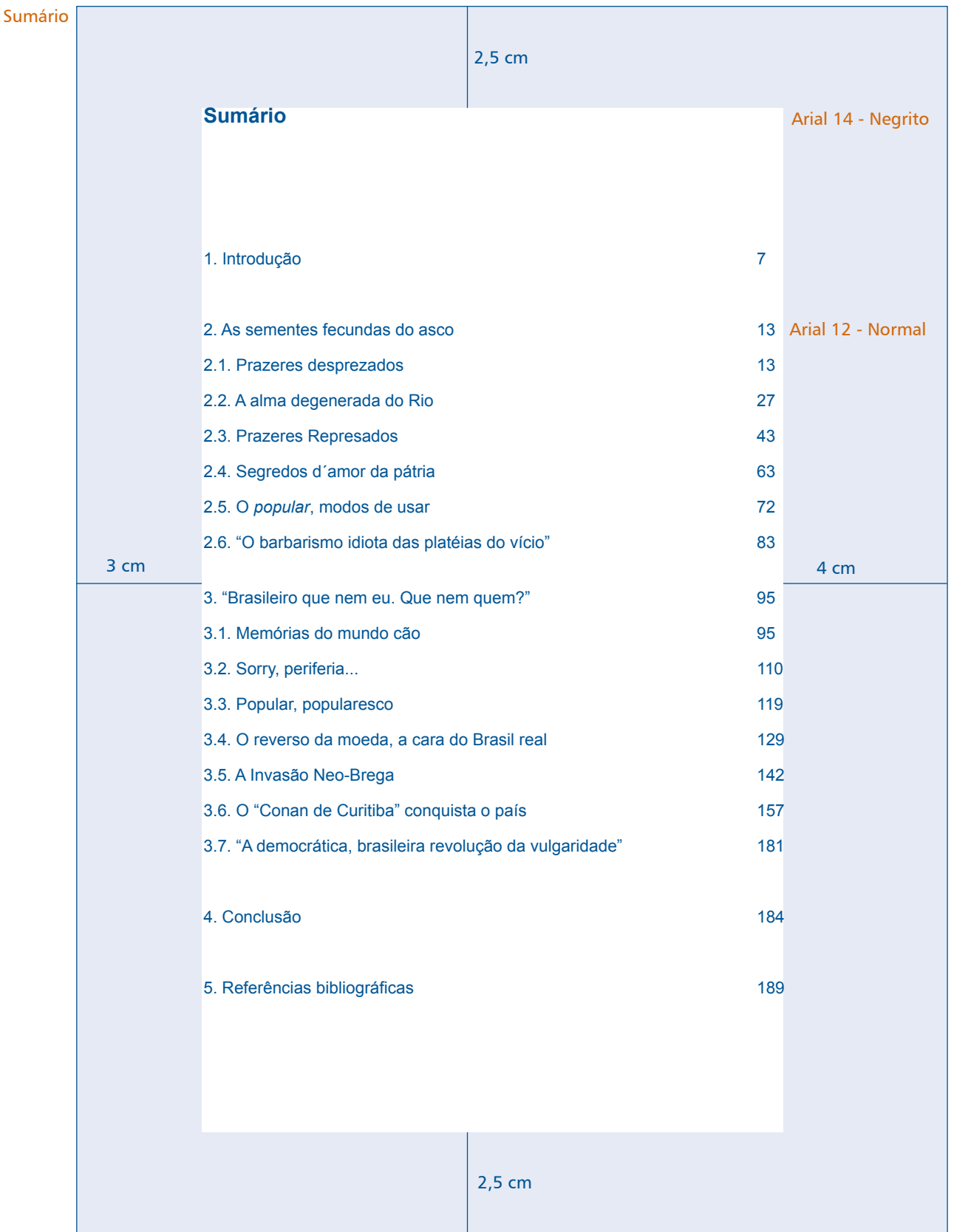

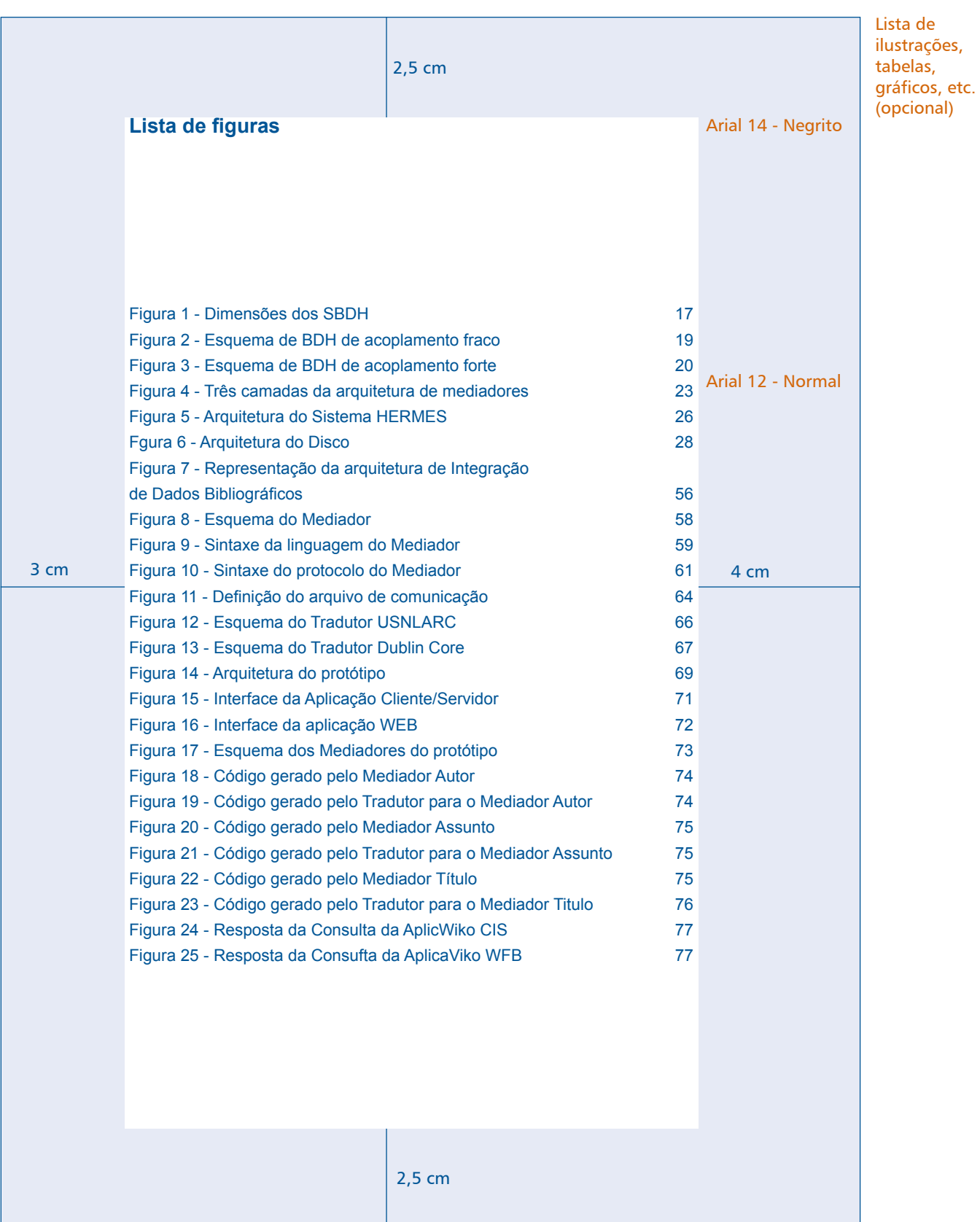

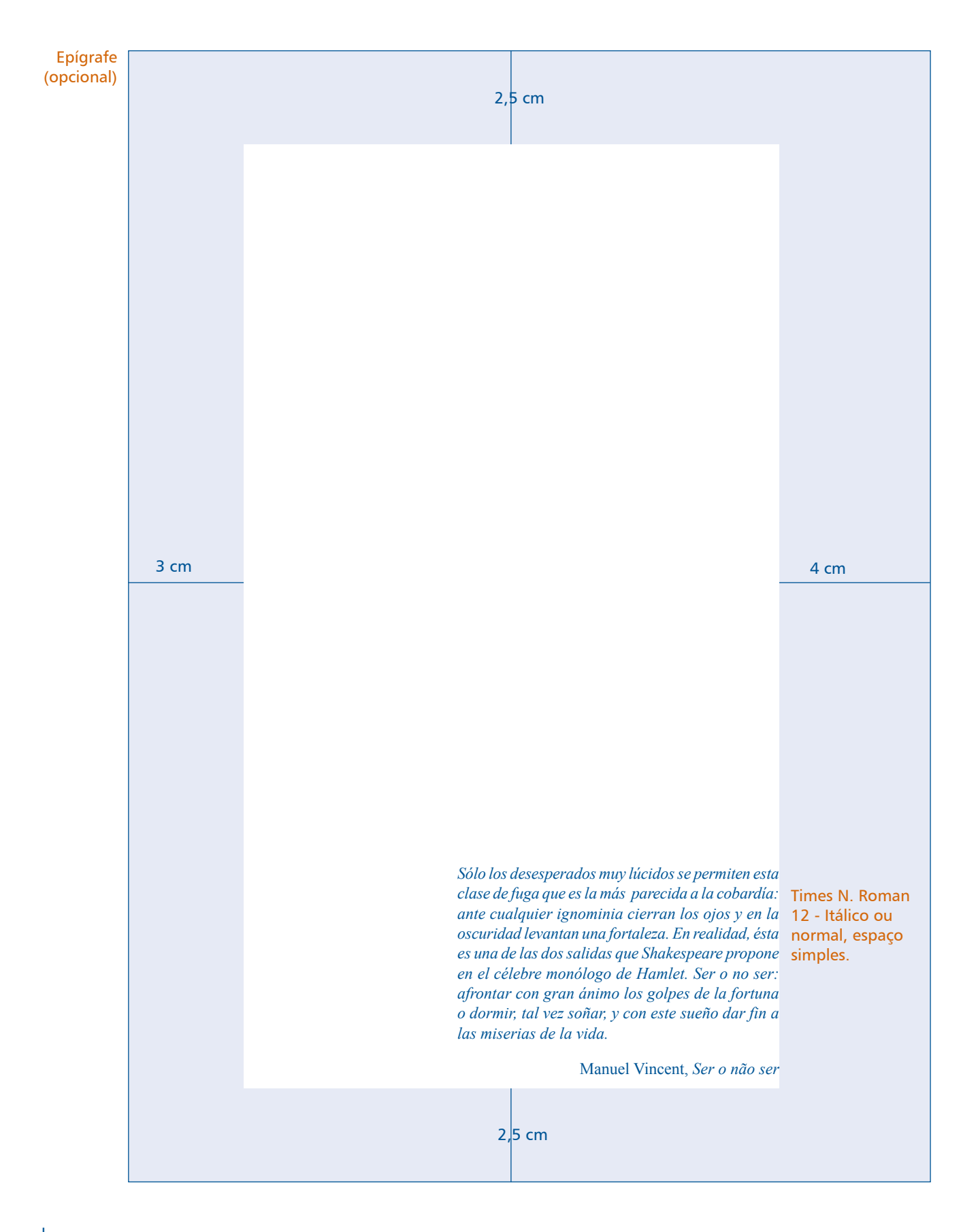

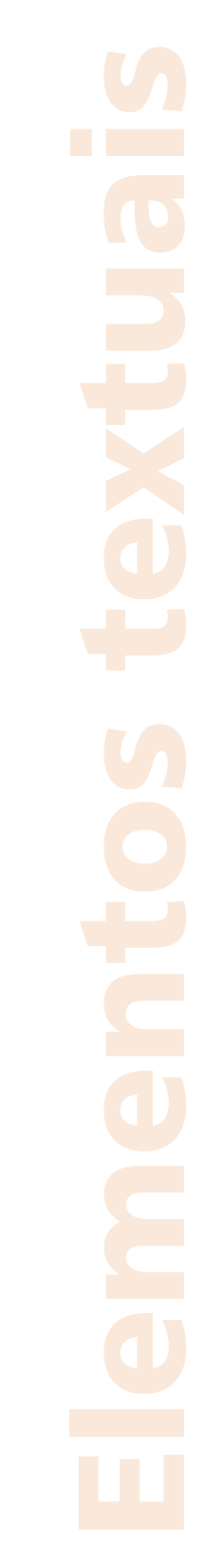

Parte principal da tese ou da dissertação composta de três elementos fundamentais: introdução, desenvolvimento e conclusão.

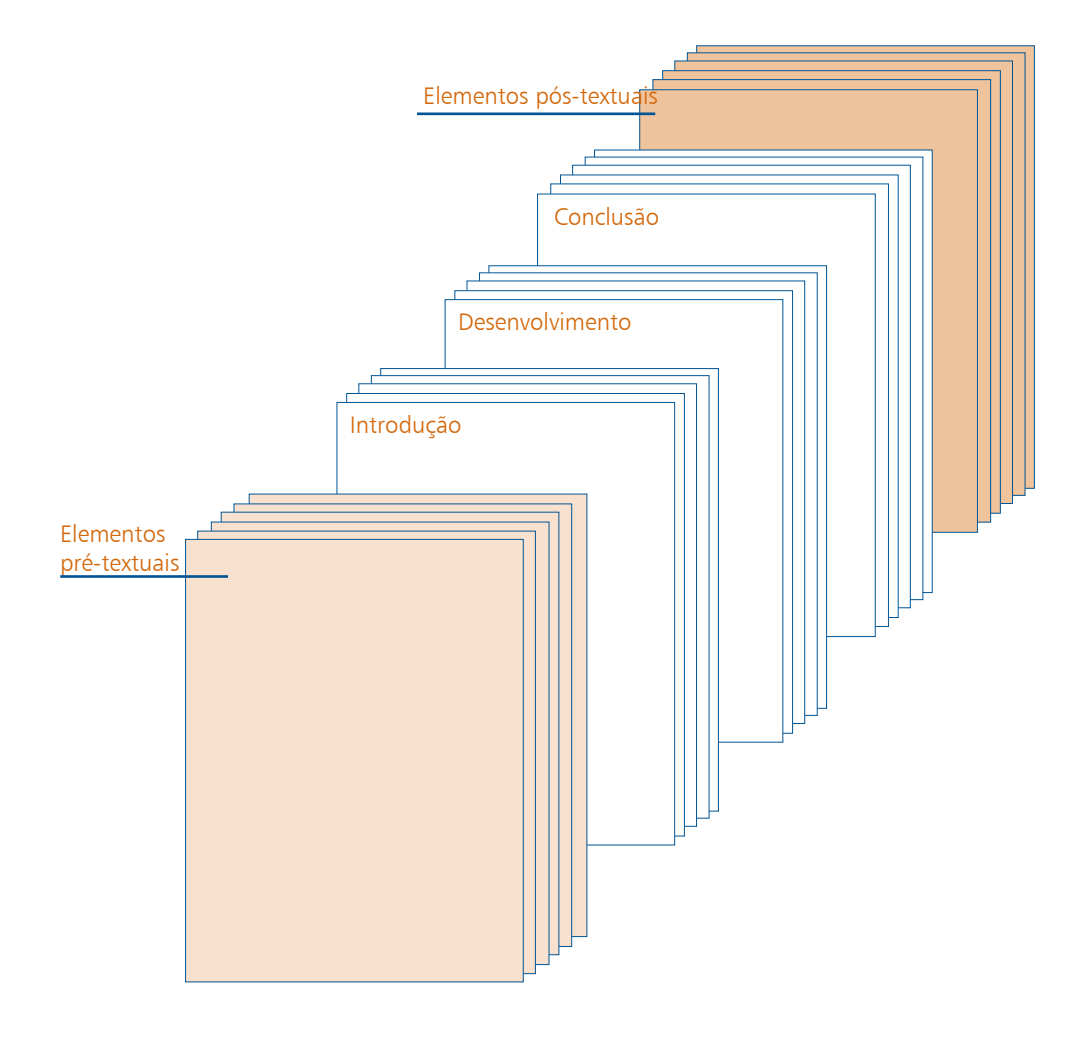

# Introdução <u>Introdução</u>

Desenvolvimento

Conclusão

#### Equações e fórmulas Desenvolvimento

**Siglas** Aspas, itálico

e negrito

O Desenvolvimento é a parte principal do texto. De acordo com a ABNT (NBR 14724), "contém a exposição pormenorizada do assunto tratado". Divide-se em partes denominadas capítulos, cujo número depende da abordagem e do tema tratado.

Na Introdução deve constar a delimitação do tema tratado, os objetivos da pesquisa e todos

os elementos que o autor julgar necessários para situar o tema de sua pesquisa.

# Conclusão

A conclusão é a parte final do texto. Nela se apresentam as conclusões e futuros desdobramentos das hipóteses e dos objetivos tratados na tese ou dissertação.

# Equações e fórmulas

Devem aparecer bem destacadas do texto, de modo a facilitar sua leitura, e podem ser escritas em linhas separadas ou inseridas como figura. Se necessário fragmentá-las em mais de uma linha, caso haja falta de espaço, devem ser interrompidas antes do sinal de igualdade ou depois dos sinais de adição, subtração, multiplicação e divisão.

Quando houver várias equações e fórmulas, elas podem ser identificadas por números consecutivos, colocados entre parênteses na extrema direita da linha.

As chamadas às equações e fórmulas, no texto, devem ser feitas da seguinte forma: eq. (1), form. (2).

# **Siglas**

Deverão ser apresentadas em página separada, logo após o sumário, seguindo o mesmo tipo de formatação adotado para o sumário.

As siglas são palavras formadas por sílabas ou partes das iniciais do nome de um órgão ou entidade, sem pontos intermediários ou finais.

Siglas já identificadas com um nome de empresa, ou as mais conhecidas, dispensam explicação. Siglas com até três letras aparecem em caixa alta; siglas com quatro letras ou mais, que formam palavras, vão em caixa alta e baixa. Quando se pronuncia separadamente cada uma de suas letras, ou parte da sigla, usa-se caixa alta. Algumas siglas podem ter caixa alta e caixa baixa.

#### Exemplos:

- CNPq, IPTU, CNBB, BNDES, CPMF, UFRJ.
- ONU, FAO, USP, OEA, ICM.
- Cetuc, Capes, Vasp, Eletropaulo, Embratel, Petrobras, Embratur, UnB, Unesco e Unicef.

Há exceções. É preciso atenção para não cometer erros. Ao final desse manual há uma bibliografia em que selecionamos algumas obras que ampliam o assunto.

# Aspas, itálico e negrito

Esses são três recursos que podem ser utilizados para destacar determinados conteúdos do texto. Recomenda-se que seja estabelecido um critério equilibrado e uniforme na utilização desses três recursos para se evitar o uso indiscriminado de destaques para o mesmo tipo de conteúdo.

e negrito Citações Citações no texto Sistema numérico

Aspas, itálico

# Aspas simples

Utiliza-se em transcrições, realce, citação dentro de citação.

# Aspas duplas

Emprega-se aspas duplas no início e no final de uma citação que não ultrapasse cinco linhas; em citações textuais no rodapé; em expressões de idioma vernáculo usuais apenas em meio profissional; em termos relativizados, tais como gírias, apelidos ou com sentido irônico; em definições conceituais de termos.

# Itálico

Deve ser utilizado em títulos de livros, periódicos, peças, filmes, óperas, músicas, pinturas, esculturas, entre outros citados no texto. Nomes científicos de espécies; palavras e locuções em outros idiomas e palavras ou expressões latinas citados no texto aos quais se queira dar ênfase também podem vir em itálico.

# **Negrito**

O uso de negrito no texto é pouco recomendado e deve ser usado apenas para dar destaque a letras ou a palavras quando não for possível destacá-las pela redação.

# **Citações**

É a menção no texto de informação extraída de outra fonte para esclarecer, ilustrar ou sustentar o assunto apresentado.

Devem ser evitadas citações referentes a assuntos amplamente divulgados, rotineiros ou de domínio público, bem como àqueles provenientes de publicações de natureza didática, que reproduzem de forma resumida os documentos originais, tais como apostilas e anotações de aula.

# Citações no texto

# Citação que inicia o período

"A verdade sempre vem à tona."

# Citação no meio ou no fim do período

Na verdade, "a questão do relacionamento é mais complexa do que se imagina".

# Citação com referência bibliográfica

"O respeito não faz parte de todos os relacionamentos" (Souza, 1998, p.3).

# Sistema numérico

A fonte da citação é apresentada de forma completa em nota de rodapé ou ao final do capítulo, sem dispensar a lista de referências completa da tese ou dissertação, seguindo-se a ordem de apresentação no texto.

No caso de um número inferior a 100 referências, recomenda-se ordenação das mesmas apenas ao final da tese ou dissertação, numerando-se e seguindo-se a ordem de aparecimento no texto.

#### Sistema alfabético Citação de autoria

Segundo Alves, a análise de sistemas pode tomar um novo rumo na informática<sup>1</sup>. Segundo Alves [1], a análise de sistemas pode tomar um novo rumo na informática. Segundo Alves, a análise de sistemas pode tomar um novo rumo na informática. (1)

#### Vários números na citação

O aparecimento de manchas na pele pode ser um fator preocupante.<sup>3, 9, 10</sup> O aparecimento de manchas na pele pode ser um fator preocupante. [3, 9, 10]

#### Série consecutiva de números na citação

As diversas formas que pode assumir um vírus preocupam a medicina.5-7 As diversas formas que pode assumir um vírus preocupam a medicina. [5-7]

#### Citação de autoria na sentença

Silva<sup>12</sup> recomenda o uso de protetor solar. Silva [12] recomenda o uso de protetor solar.

#### Citação com duas autorias

Segundo Silva & Souza<sup>16</sup>, a mídia interfere exageradamente na intimidade das pessoas. Segundo Silva & Souza [16], a mídia interfere exageradamente na intimidade das pessoas.

#### Citação com mais de duas autorias

Souza et al.10 afirma que o uso de gírias em nosso vocabulário é cada vez mais comum. Souza et al. [10] afirma que o uso de gírias em nosso vocabulário é cada vez mais comum.

# Sistema alfabético

Também chamado de sistema autor-data. Apresenta-se a fonte da citação no corpo do texto de forma parcial. A referência completa da obra deve ser relacionada ao final da tese ou dissertação nas referências bibliográficas.

# Citação de autoria

Acima do milhar, deve-se utilizar a aproximação do número fracionário (Silva, 1989).

#### Citação de autoria na sentença

Alves (1978) afirma que o acesso à Internet deve atingir 90% da população.

#### Citação de autoria e obra com indicação de páginas consultadas

O homem vive buscando algo: a felicidade. (Aguiar, 1992, p.55)

#### Citações de diversos documentos de um mesmo autor

(Souza, 1977a) (Souza, 1977b)

# Citação com duas autorias

Silva & Souza (1987), narram a importância de se conhecer e respeitar a cultura.

#### Sistema alfanumérico

Notas de rodapé

Citação com várias autorias O conceito preestabelecido de cultura é considerado ultrapassado pelos antropólogos (Silva, 1978; Souza, 1979; Aguiar, 1980). Notas bibliográficas

# Citação de vários trabalhos de uma mesma autoria

Citação com mais de duas autorias

Os dados ainda não foram confirmados pela empresa (Silva, 1989, 1990).

A matemática tem sido um problema na vida das crianças (Silva et al., 1980)

# Citação de diferentes trabalhos de uma mesma autoria publicados no mesmo ano

Os números fornecidos pela empresa estavam incorretos (Aguiar, 1995a, b).

# Citação de autoria como entidade ou instituição

A PUC-Rio (1990) autorizou a utilização de imagens do campus.

# Citação de obras anônimas

As fontes de pesquisa não são seguras (Levantamento, 1989).

# Sistema alfanumérico

Silva (1979)<sup>2</sup> ou (Silva, 1979)<sup>2</sup>

Silva (1978),<sup>3</sup> Souza (1981),<sup>5</sup> Aguiar (1982)<sup>7</sup> ou (Silva, 1978;<sup>3</sup> Souza, 1981;<sup>5</sup> Aguiar, 1982)<sup>7</sup> Aguiar (1986a, b)<sup>5, 6</sup> ou (Aguiar, 1986a, b)<sup>5, 6</sup>

# Notas de rodapé

As notas de rodapé têm a finalidade de prestar esclarecimentos ou inserir no trabalho considerações complementares, cujas inclusões no texto interromperiam a seqüência lógica da leitura. Devem ser reduzidas ao mínimo e aparecer em local tão próximo quanto possível do texto.

As notas de rodapé podem ser bibliográficas, utilizadas para indicar a fonte de onde foi tirada uma citação, ou explicativas, utilizadas para apresentar comentários ou observações pessoais do autor, informações obtidas por meio de canais informais.

# Notas bibliográficas

# Nota com autoria, título da publicação e o número da página da citação

1 SILVA, G., *A teoria da filosofia*, p. 7. 2 SOUZA, L. M., *O Brasil de 1500*, v. 4, p. 55.

Nota com sobrenome do autor, data da publicação e página da citação

1 SILVA, 1978, p. 45.

- 2 SOUZA, 1977, p. 99.
- 3 BÍBLIA..., 1980, p. 66.

Notas Nota com várias citações referentes a uma mesma publicação explicativas

1 AGUIAR, J., *Filosofia e ciência*, p. 44. 2 Ibid., p.76.

#### Nota com citações diferentes de uma mesma autoria

1 SOUZA, L. M., *Estudos do Brasil*, p.32. 2 Id., *A sociedade brasileira no século XIX*, v. 4, p. 177.

Obra citada anteriormente na mesma página com intercalação de outras notas 1 ABREU, D. V., *O discurso da vaidade*, p. 64. 2 SOUZA, L. M., *A literatura pós-moderna*, p. 109. 3 ABREU, D. V., op. cit., p. 58.

#### Mesma página da obra citada anteriormente com intercalação de outras notas

1 SILVA, G., *A filosofia do conhecimento*, p. 81. 2 AGUIAR, J., *Arte na filosofia*, v. 7, p. 79. 3 SILVA, G., loc. cit.

Seqüência de páginas da obra citada 1 ABREU, D. V., O h*omem e o individualismo*, p. 68 et. seq.

Indicação de várias páginas, sem citá-las uma a uma 1 SOUZA, L. M., *A literatura e seus discursos*, p. 199 passim.

# Referência a trabalhos de outros autores ou notas do mesmo trabalho

1 Cf. nota 6 deste capítulo. 2 Cf. p. 46. 3 Cf. ABREU, d. v., *Egocentrismo*, p. 35.

# Notas explicativas

————

Comunicação pessoal - apresentação de comentário, explanações ou traduções que não podem ser feitas no texto

Silva\* afirma em sua obra...

<sup>\*</sup> Silva, G., (Instituto de Ciências Humanas, UFRJ - Campus Praia Vermelha) Comunicação pessoal, 1989.

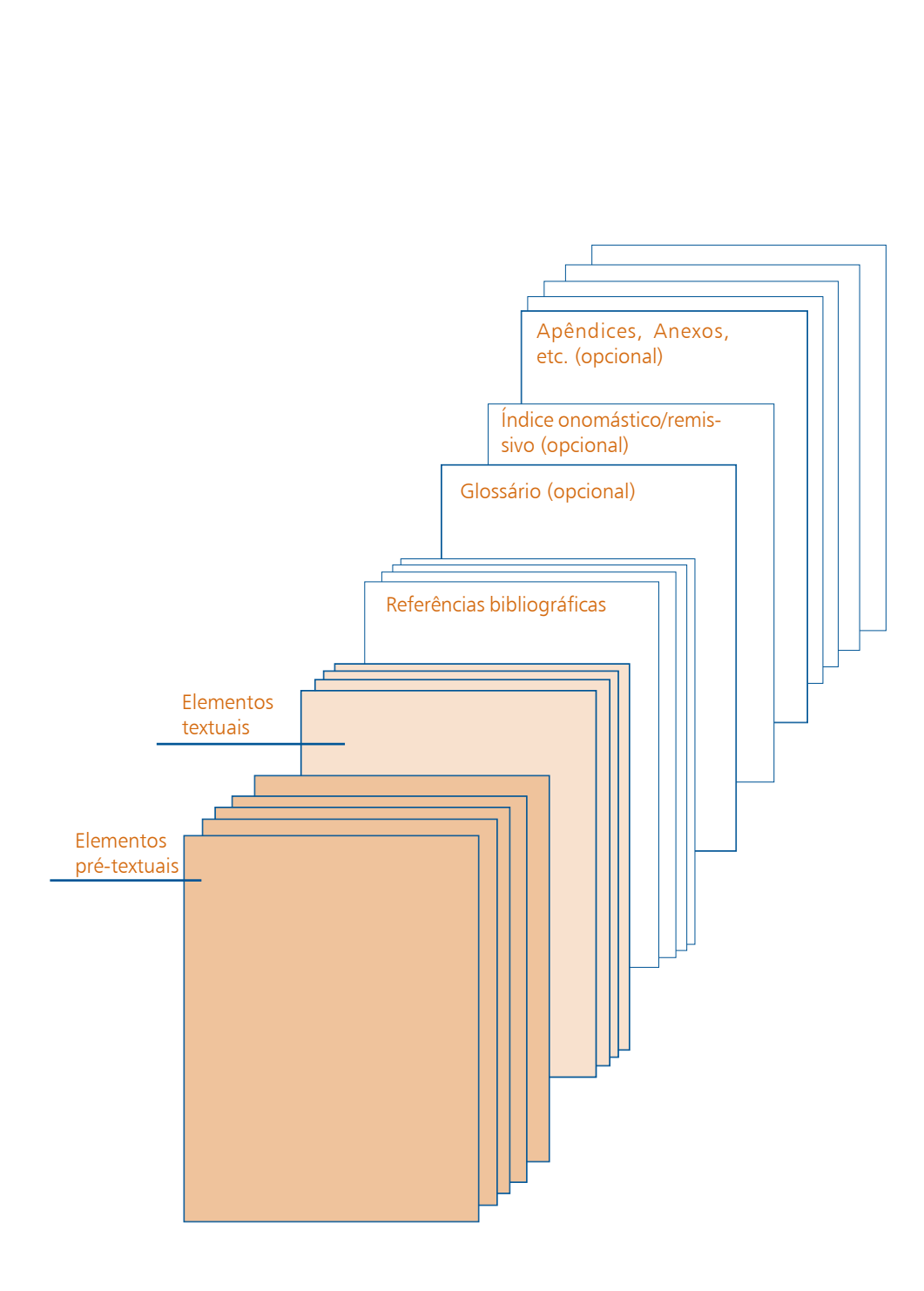

OS ELEMENTOS pÓS-TEXTUAIS, de acordo com a definição da ABNT (NBR 14724) são todos os elementos que compelmentam a tese ou a dissertação.

# Referências Referências bibliográficas

bibliográficas

Glossário

Índice remissivo

tação. Deve ser apresentada, preferencialmente, seguindo-se as regras da ABNT (NBR 6023). Todas as obras utilizadas, direta ou indiretamente, na elaboração da tese ou dissertação devem fazer parte da bibliografia.

É a relação detalhada de todas as obras consultadas durante a elaboração da tese ou disser-

# Índice onomástico

Apêndices e anexos

#### Sistema alfabético

Sistema recomendado pela ABNT no qual as referências são apresentadas em ordem alfabética. Considera-se o sobrenome do autor e a data para ordenar as referências bibliográficas. Todas as obras consultadas são relacionadas ao final do texto da tese ou dissertação em ordem alfabética.

#### Sistema numérico

A ordenação numérica é utilizada quando o sistema de citação adotado no texto da tese ou dissertação for o sistema numérico. Neste caso, as referências bibliográficas devem ser apresentadas ao final da dissertação, em ordem numérica crescente de acordo com a numeração utilizada no texto.

Recomenda-se este sistema para teses e dissertações cujo número de referências seja inferior a 100.

# Glossário (opcional)

Vocabulário que fornece o significado de palavras ou expressões utilizadas no texto, referentes à especialidade técnica, de pouco uso ou de uso regional, ou de sentido obscuro. O glossário deve aparecer depois do texto e antes das referências.

# Índice remissivo (opcional)

Recomendado para obras cujo texto contenha informações cuja localização pode ser facilitada por este tipo de índice.

Deve apresentar, em ordem alfabética, nomes próprios, termos e expressões utilizados no livro, com referência às páginas em que aparecem. Quando a referência é um elemento contido numa nota ou figura, o número da página deve ser seguido, respectivamente, da letra **n** ou f.

# Índice onomástico (opcional)

Índice de nomes próprios que aparecem no texto. Deve ser utilizado quando o Coordenador da coleção assim o decidir. Deve ser organizado da mesma maneira que o índice remissivo.

# Apêndices e anexos (opcionais)

Apêndices e anexos são materiais complementares ao texto que só devem ser incluídos quando forem imprescindíveis à compreensão deste.

Apêndices são textos elaborados pelo autor a fim de complementar sua argumentação.

Anexos são os documentos não elaborados pelo autor, que servem de fundamentação, comprovação ou ilustração, como mapas, leis, estatutos etc.

Os apêndices devem aparecer após as referências, e os anexos, após os apêndices, e ambos devem constar no sumário.

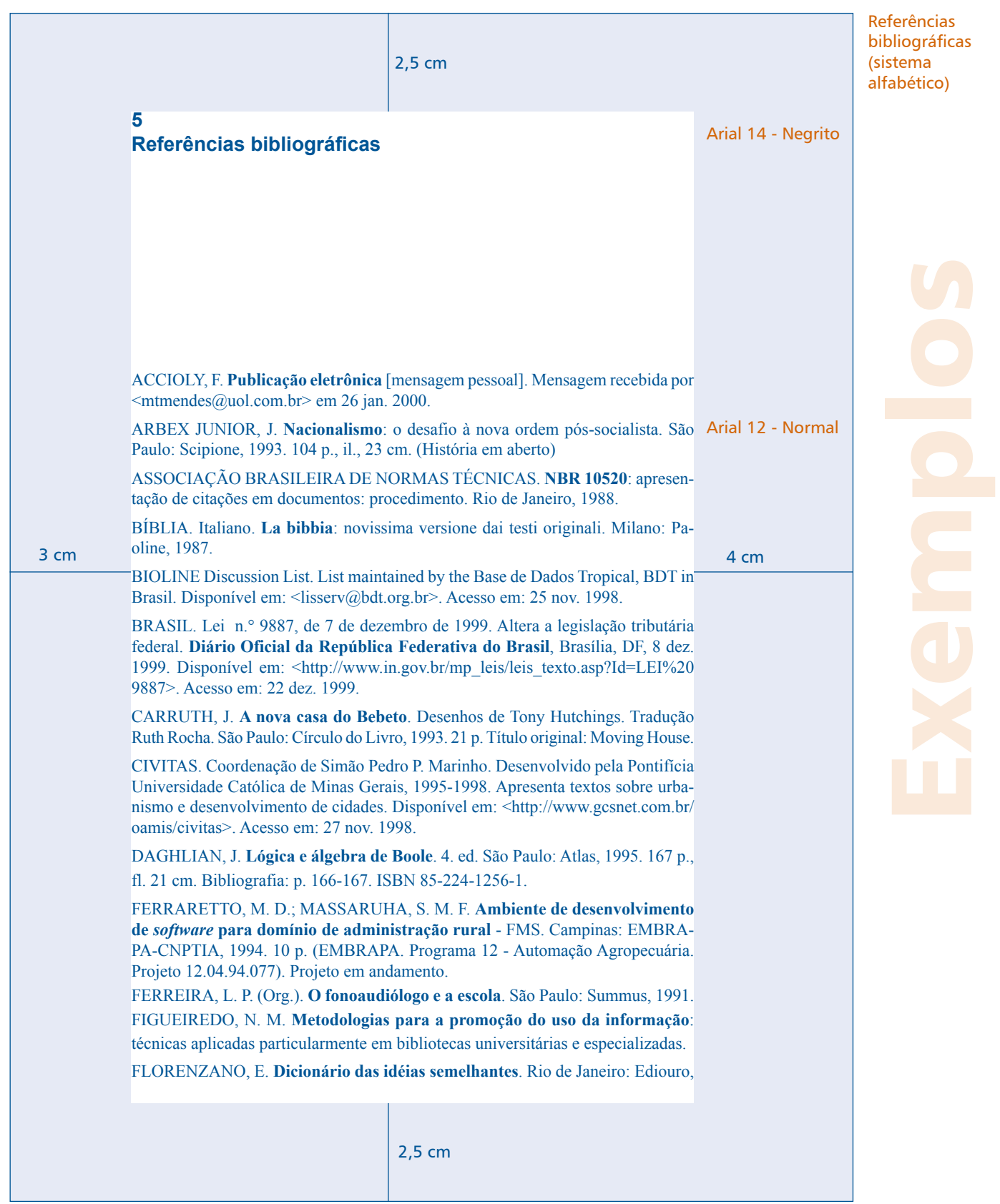

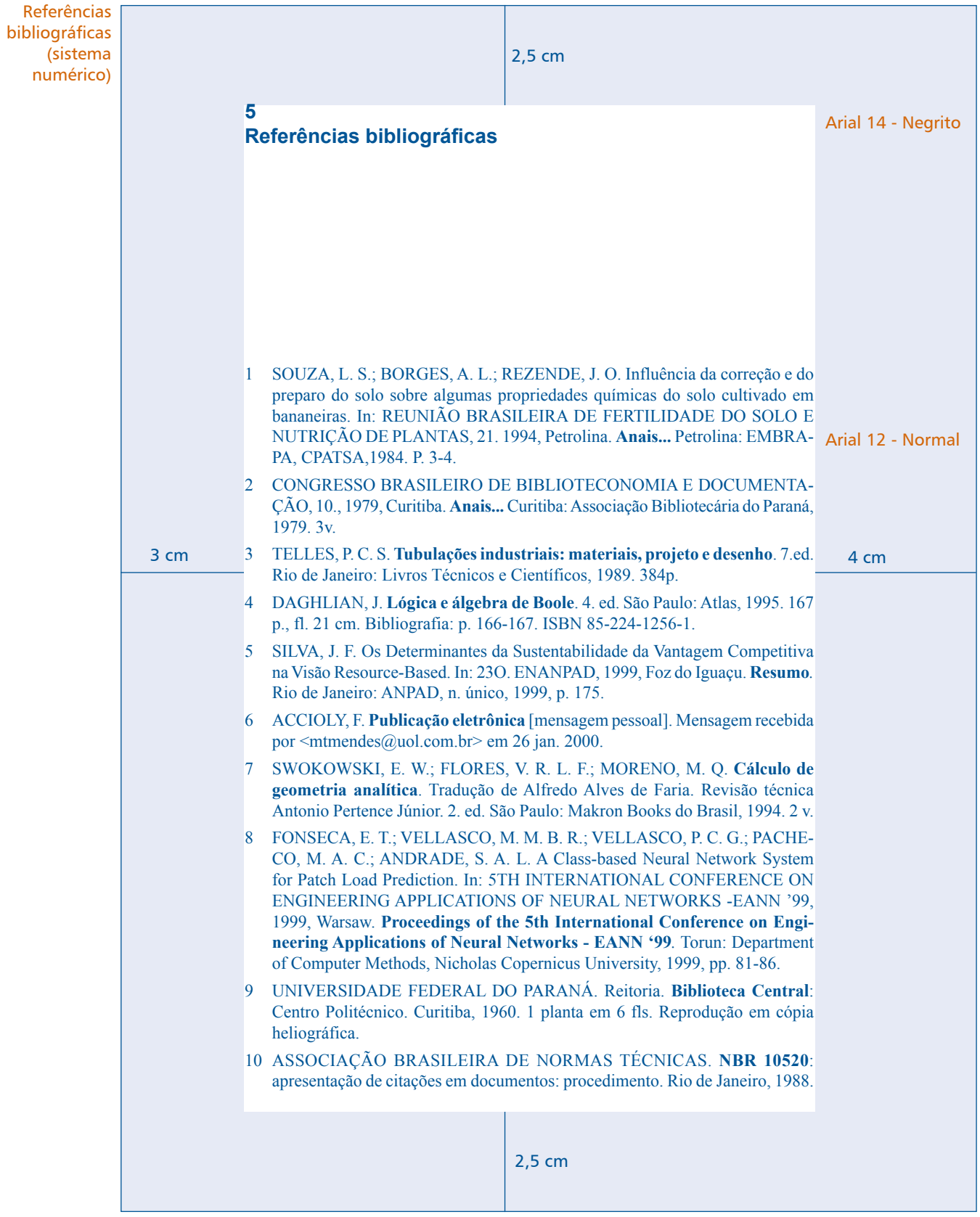

Para facilitar a preparação das referências bibliográficas apresenta-se a seguir um resumo dos principais itens da Norma NBR 6023 da ABNT (agosto de 2000) que dispõe sobre esse tema. Em caso de dúvida, recomenda-se a consulta desse documento.

# Elementos da Elementos da referência bibliográfica

referência bibliográfica

Autoria

A seguir estão relacionados os principais elementos necessários para a construção de uma referência. Alguns dos títulos e obras aqui citados são fictícios, destinando-se apenas para efeito de ilustração.

# Autoria

#### • Autor pessoal

## Um Autor

SILVEIRA, A. **Literatura e sociedade**. São Paulo: Companhia Editora Nacional, 1978. PACHECO, L. **Flora Tristan:** vida e obra. Rio de Janeiro: Edarte, 1994.

#### Dois autores

CARVALHO, S. P.; SOUZA, P. R. P. **Organizações de ensino:** resistências sociais. Rio de Janeiro: Moderna, 1987.

# Três autores

OLIVEIRA, M. A.; COUTO, J. A.; MENEZES, L. C. **Estudos comparados sobre construção de redes locais**. São Paulo: Unitec, 1999.

# Mais de três autores

FONSECA, E. T. et al. **Estudos de economia aplicada**. Brasília: Ipea, 1996.

# • Coletânea

# **Organizador**

MENDONÇA, L. P. (Org.). **O psicólogo e a escola**. São Paulo: USC, 1991.

# Editor

GARCIA, P. (Ed.). **Construtivismo del movimiento educacional**: soluciones y tecnicas. Madrid, Santillana, 1990.

#### Autor desconhecido

PROBLEMAS do setor educacional brasileiro. São Paulo: MEC, 1993. 164p.

#### • Autor entidade

ASSOCIAÇÃO BRASILEIRA DE NORMAS TÉCNICAS. **NBR 14724**: informação e documentação - apresentação. Rio de Janeiro, 2001.

UNIVERSIDADE FEDERAL DO RIO DE JANEIRO. **Catálogo de teses da Universidade de Federal do Rio de Janeiro**, 1996. Rio de Janeiro, 1993. 340 p.

CONGRESSO BRASILEIRO DE BIBLIOTECONOMIA E DOCUMENTAÇÃO, 10., 1979, Curitiba. **Anais...** Curitiba: Associação Bibliotecária do Paraná, 1979. 3v.

# Denominação genérica

SÃO PAULO (Estado). Secretaria do Meio Ambiente. **Diretrizes para a política ambiental do Estado de São Paulo**. São Paulo, 1993. 35 p.

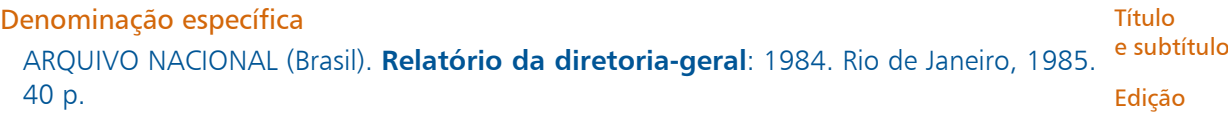

# Título e subtítulo

Local Editora

HERRERO, C. **Arte sacra**: espaço sagrado hoje. São Paulo: Loyola, 1993. 343 p.

#### Títulos e subtítulos

GOMES, P. E. (Org.). **O adolescente**: perguntas e respostas. Prefácio do prof. Dr. João da Silva Brito. São Paulo: Educar, 1999.

# Referência a periódicos

REVISTA BRASILEIRA DE BIBLIOTECONOMIA E DOCUMENTAÇÃO. São Paulo: FEBAB, 1973- 1992.

# Edição

PEDROSA, I. **Da cor à cor inexistente**. 6. ed. Rio de Janeiro: L. Cristiano, 1995. 219 p.

# Local

ZANI, R. **Beleza, saúde e bem-estar**. São Paulo: Saraiva, 1995. 173 p.

# Mais de um local para uma só editora

Indicar o primeiro ou o mais destacado.

SWOKOWSKI, E. W.; FLORES, V. R. L. F.; MORENO, M. Q. **Cálculo de geometria analítica**. Tradução de Alfredo Alves de Faria. Revisão técnica Antonio Pertence Júnior. 2. ed. São Paulo: Makron Books do Brasil, 1994. 2 v.

# Editora

DAGHLIAN, J. **Lógica e álgebra de Boole**. 4. ed. São Paulo: Atlas, 1995. 167 p., fl. 21 cm. Bibliografia: p. 166-167. ISBN 85-224-1256-1.

# Mais de uma editora

Indicar a mais destacada, mas é possível indicar mais de uma.

ALFONSO-GOLDFARB, Ana Maria; MAIA, Carlos A.; **História da Ciência:** o marco do conhecimento. Rio de Janeiro: Expressão e Cultura; São Paulo: Edusp, 1995, 968 p. (América 500 anos, 2).

# Editora não identificada

FRANCO, I. **Discursos**: de outubro de 1992 a agosto de 1993. Brasília, DF [s.n.], 1993. 107 p.

# Local e editora não identificados

GONÇALVES, F. B. **A história de Mirador**. [S.I.:s.n.], 1993.

# Editora como instituição responsável pela autoria

UNIVERSIDADE FEDERAL DE VIÇOSA. **Catálogo de graduação**, 1994-1995. Viçosa, MG, 1994. 385 p.

#### Data Data

LEITE, C. B. **O século do desempenho**. São Paulo: LTr, 1994. 160 p. Descrição

física

Data indeterminada

Dimensões

FLORENZANO, E. **Dicionário das idéias semelhantes**. Rio de Janeiro: Ediouro, [1993]. 383 p.

[1971 ou 1972] um ano ou outro

[1969?] data provável

[1973] data certa, não indicada no item

[197-?] década provável

[18—] século certo

[18—?] século provável

#### Duas Datas

CHAVE bíblica. Brasília, DF: Sociedade Bíblica do Brasil, 1970. (impressão 1994). 511 p.

Listas e catálogos para coleções de periódicos GLOBO RURAL. São Paulo: Rio Gráfica, 1985- Mensal.

# Periódicos

DESENVOLVIMENTO & CONJUNTURA. Rio de Janeiro: Confederação Nacional da Indústria, 1957-1968. Mensal.

# Descrição física

FELIPE, J. F. A. **Previdência social na prática forense**. 4. ed. Rio de Janeiro: Forense, 1994. Viii, 236 p.

#### Documento com apenas uma unidade física

PIAGET, J. **Para onde vai a educação**. 7. ed. Rio de Janeiro: J. Olympio, 1980. 500 p.

#### Documento publicado em mais de uma unidade física

TOURINHO FILHO, F. C. **Processo penal**. 16. ed. rev. e atual. São Paulo: Saraiva, 1994. 4 v.

Número de volumes bibliográficos diferente do número de volumes físicos SILVA, D. P. **Vocabulário jurídico**. 4. ed. Rio de Janeiro: Forense, 1996. 5 v. em 3.

### Referência a parte de publicações

REGO, L. L. B. O desenvolvimento cognitivo e a prontidão para a alfabetização. In: CARRAHER, T. N. (Org.). **Aprender pensando**. 6. ed. Petrópolis: Vozes, 1991. p. 31-40.

#### Publicação não paginada

SISTEMA de ensino Tamandaré: sargentos do Exército e da Aeronáutica. [Rio de Janeiro]: Colégio Curso Tamandaré, 1993. Não paginado.

## Dimensões

DURAN, J. J. **Iluminação para vídeo e cinema**. São Paulo: [s.n.], 1993. 126 p., il., 16 cm x 23 cm.

# Séries e coleções

ARBEX JUNIOR, J. **Nacionalismo**: o desafio à nova ordem pós-socialista. São Paulo: Scipione, Notas 1993. 104 p., il., 23 cm. (História em aberto)

**Notas** 

Utilizada para informações complementares necessárias à identificação da obra.

# Documentos traduzidos

CARRUTH, J. **A nova casa do Bebeto**. Desenhos de Tony Hutchings. Tradução Ruth Rocha. São Paulo: Círculo do Livro, 1993. 21 p. Título original: Moving House.

# Tradução baseada em outra tradução

MANDINO, O. **A universidade do sucesso**. Tradução de Eugenia Loureiro. 6. ed. Rio de Janeiro: Record, 1994. 562 p., 21 cm. Título original: The university of success.

#### Separatas e reimpressões

LION, M. F.; ANDRADE, J. Drogas cardiovasculares e gravidez. Separata de: **Arquivos Brasileiros de Cardiologia**, São Paulo, v. 37, n. 2, p. 125-127, 1981.

# Dissertações, teses ou trabalhos acadêmicos

MORGADO, M. L. C. **Reimplante dentário**. 1990. 51 f. Monografia (Especialização) - Faculdade de Odontologia, Universidade Camilo Castelo Branco, São Paulo, 1990.

# Outras notas

LAURENTI, R. **Mortalidade pré-natal**. São Paulo: Centro Brasileiro de Classificação de Doenças, 1978. Mimeografado.

# Ordenação das referências

# Sistema numérico

- 1 SOUZA, L. S.; BORGES, A. L.; REZENDE, J. O. Influência da correção e do preparo do solo sobre algumas propriedades químicas do solo cultivado em bananeiras. In: REUNIÃO BRASILEIRA DE FERTILIDADE DO SOLO E NUTRIÇÃO DE PLANTAS, 21. 1994, Petrolina. **Anais...** Petrolina: EMBRAPA, CPATSA,1984. P. 3-4.
- 2 CONGRESSO BRASILEIRO DE BIBLIOTECONOMIA E DOCUMENTAÇÃO, 10., 1979, Curitiba. **Anais...** Curitiba: Associação Bibliotecária do Paraná, 1979. 3v.
- 3 TELLES, P. C. S. **Tubulações industriais: materiais, projeto e desenho**. 7.ed. Rio de Janeiro: Livros Técnicos e Científicos, 1989. 384p.

# Sistema alfabético

ARBEX JUNIOR, J. **Nacionalismo**: o desafio à nova ordem pós-socialista. São Paulo: Scipione, 1993. 104 p., il., 23 cm. (História em aberto)

CARRUTH, J. **A nova casa do Bebeto**. Desenhos de Tony Hutchings. Tradução Ruth Rocha. São Paulo: Círculo do Livro, 1993. 21 p. Título original: Moving House.

FERREIRA, L. P. (Org.). **O fonoaudiólogo e a escola**. São Paulo: Summus, 1991.

Séries e coleções

Ordenação das referências

#### Modelos de Autor repetido

referências

Monografia no todo

Parte de monografia

Monografia em meio eletrônico

FREYRE, G. **Casa grande & senzala**: formação da família brasileira sob regime de economia patriarcal. Rio de Janeiro: J. Olympio, 1943. 2 v.

\_\_\_\_. **Sobrados e mocambos**: decadência do patriarcado rural no Brasil. São Paulo: Ed. Nacional, 1936.

Título de várias edições

FREYRE, G. **Sobrados e mocambos**: decadência do patriarcado rural no Brasil. São Paulo: Ed. Nacional, 1936. 405 p.

\_\_\_\_.\_\_\_\_. 2. ed. São Paulo: Ed. Nacional, 1938. 410 p.

# Modelos de referências

A seguir são apresentados alguns modelos de referência extraídos, principlamente, da ABNT (NBR 6023) e de outras publicações

# Monografia no todo

Livro, folheto, trabalho acadêmico, manual, guia, catálogo, enciclopédia, dicionário, etc. Elementos essenciais: autor(es), título, subtítulo, edição, local, editora e data de publicação.

#### Livros

TELLES, P. C. S. **Tubulações industriais: materiais, projeto e desenho**. 7.ed. Rio de Janeiro: Livros Técnicos e Científicos, 1989. 384p.

# Teses

VEIGA NETO, E. R. **Aspectos anatômicos da glândula lacrimal e sua inervação**. Botucatu, 1988. 103p. Monografia (Especialização em oftalmologia) - Faculdade de Medicina, Universidade Estadual Paulista.

# Parte de monografia

Capítulo, volume, fragmento e outras partes de uma obra, com autor e títulos próprios.

Elementos essenciais: autor(es), título, subtítulo da parte, seguidos da expressão "In:", e da referência completa da monografia no todo. Deve-se informar a paginação ao final da referência.

## Capítulo de Livro

SPOERRI, T. A. Reações psicogênicas e neuroses. In:\_\_\_**Manual de psiquiatria: fundamentos da clínica psiquiátrica**. 8.ed. Rio de Janeiro: Atheneu, 1988. p. 159-72.

# Monografia em meio eletrônico

Elementos essenciais: autor(es), título/subtítulo (da parte ou da obra como um todo), dados da edição, dados da publicação (local, editor, data), seguindo modelo dos itens 1 e 2. Acrescentar as informações relativas à descrição física do meio ou suporte.

#### Parte de monografia

SÃO PAULO (Estado). Secretaria do Meio Ambiente. Tratados e organizações ambientais

em matéria de meio ambiente. In: \_\_\_**Entendendo o meio ambiente**. São Paulo, 1999. Publicação V. 1. Disponível em: <http://www.bdt.org.br/sma/entendendo/atual.htm>. Acesso em: 8 P<sup>eriódica</sup> mar. 1999.

# Publicação periódica

Fascículo ou número de revista, volume de uma série, número de jornal, coleção como um todo, artigos científicos de revistas, editoriais, matérias jornalísticas.

# Publicação periódica como um todo

Elementos essenciais: título, local de publicação, editora, data de início da coleção e data de encerramento de publicação, se houver.

# Coleção de revista

BOLETIM GEOGRÁFICO. Rio de Janeiro: IBGE, 1943-1978. Trimestral.

# Partes de uma publicação periódica (volume, fascículo, caderno ou outras)

Elementos essenciais: título da publicação, título da parte, local de publicação, editora, numeração do ano ou volume, numeração do fascículo, informações de períodos e datas de sua publicação e as particularidades que identificam a parte. Se necessário, acrescentar outros dados para identificar a publicação.

# Artigo ou matéria de periódico

Elementos essenciais: autor(es), título do artigo ou matéria, subtítulo, título da publicação, local de publicação, numeração correspondente ao volume ou ano, fascículo ou número, paginação inicial e final do artigo ou matéria, informações de período e data da publicação.

# Artigo de revista

MOURA, Alexandrina Sobreira de . Direito de habitação às classes de baixa renda. **Ciência & Trópico**, v.11, n.1, p. 71-78, jan./jun. 1983.

# Artigo ou matéria de jornal

Elementos essenciais: autor(es), título, subtítulo, título do jornal, local de publicação, data de publicação, seção, caderno ou parte do jornal e a paginação correspondente.

# Artigo de jornal diário

COUTINHO, Wilson. O Paço da Cidade retorna ao seu brilho barroco. **Jornal do Brasil**, Rio de Janeiro, 6 mar. 1985. Caderno B, p.6.

# Artigo, matéria, reportagem publicados em periódicos, jornais e outros, em meio eletrônico

Mencionar os dados do material utilizado, seguindo as recomendações do item "publicação periódica". Acrescentar as informações do suporte eletrônico.

# Artigo de revista eletrônica

SILVA, M. M. L. Crimes da era digital. **Net**, Rio de Janeiro, nov. 1998. Seção Ponto de Vista. Disponível em: <http://www.brazilnet.com.br/contexts/brasilrevistas.htm> Acesso em: 28 nov. 1998.

#### Separata Resumo de artigos de periódicos

HAREVEN, T. K. Tempo de família e tempo histórico. **História: Questões & Debates**, Curitiba, v. 5, n. 8, p. 3-4, jun. 1984. Resumo. Documento de evento

#### Matéria de jornal assinada

SILVA, I.G. Pena de morte para o nascituro. **O Estado de São Paulo**, São Paulo, 19 set. 1998. Disponível em: <http://www.providafamilia.org/pena\_morte\_nascituro.htm> Acesso em: 19 set. 1998.

#### Artigo de jornal científico

KELLY, R. Eletronic publishing at APS: its not just online journalism. **APS News Online**, Los Angeles, nov. 1996. Disponível em: <http://www.aps.org/apsnews/11965.html>. Acesso em: 25 nov. 1998.

#### Separata

#### Separata de livro

LOBO, A. M. Moléculas da vida. Separata de: DIAS, A. R.; RAMOS, J. J. M. (Ed.). **Química e sociedade**: a presença da química na actividade humana. Lisboa: Escobar, 1990. P. 49-62.

#### Separata de periódico

GIACOMEL, F. Bionomia de *Hippopsis quinquelineata* Aur. (Coleoptera, Cerambycidae). Separata de: **Acta Biologica Paranaense**, Curitiba, v.18, n. 1/4, p. 63-72, 1989.

# Documento de evento

Trabalhos apresentados em eventos (parte do evento) ou o conjunto dos documentos (atlas, anais, resultados, *proceedings* etc.).

#### Evento como um todo

Elementos essenciais: nome do evento, numeração, ano e local de realização. Em seguida, deve-se mencionar o título, subtítulo do documento (anais, atlas, tópico temático etc.), seguido dos dados de local de publicação, editora e data da publicação.

#### Anais de congresso

SIMPÓSIO BRASILEIRO DE REDES DE COMPUTADORES, 13.,1995, Belo Horizonte. **Anais...**  Belo Horizonte: UFMG, 1995.665p.

#### Resumos de encontro

REUNIÃO ANUAL DA SOCIEDADE BRASILEIRA DE QUÍMICA, 20., 1997, Poços de Caldas. **Química**: academia, indústria, sociedade: livro de resumos. São Paulo: Sociedade Brasileira de Química, 1997.

#### Trabalho apresentado em evento

Elementos essenciais: autor(es), título do trabalho apresentado, subtítulo, seguido da expressão "In:", título do evento, numeração do evento, ano e local de realização, título do documento (anais, atlas, tópico temático etc.), local, editora, data de publicação e página inicial e final da parte referenciada.

## Colaboração em reunião

#### Relatório técnico

SOUZA, L. S.; BORGES, A. L.; REZENDE, J. O. Influência da correção e do preparo do solo  $_{\sf Patente}$ sobre algumas propriedades químicas do solo cultivado em bananeiras. In: REUNIÃO BRA-SILEIRA DE FERTILIDADE DO SOLO E NUTRIÇÃO DE PLANTAS, 21. 1994, Petrolina. **Anais...** Documento Petrolina: EMBRAPA, CPATSA,1984. P. 3-4. jurídico

Evento em meio eletrônico, no todo ou em parte

Indicar os dados essenciais e acrescentar as informações sobre o tipo de suporte eletrônico, o endereço eletrônico e a data de acesso.

# Congresso científico

CONGRESSO DE INICIAÇÃO CIENTÍFICA DA UFPe, 4., 1996, Recife. **Anais eletrônicos...**  Recife: UFPe, 1996. Disponível em: <http://www.propesq.ufpe.br/anais/anais.htm>. Acesso em: 21 jan. 1997.

# Relatório técnico

Elementos essenciais: autor(es), título, local, data, número de folhas. Relatório Técnico. SILVA, L. S. Manutenção de softwares. Campinas: UNICAMP-FEE-DCA, 1985, 100p. Relatório Técnico.

# Patente

Elementos essenciais: entidade responsável, autor, título, número da patente e datas do período de registro.

# Registro de patente

EMBRAPA. Unidade de Apoio, Pesquisa e Desenvolvimento de Instrumentação Agropecuária (São Carlos). Paulo Estevão Cruvinel. **Medidor digital multisensor de temperatura para solos**. BR n. Pl 8903105, 26 jun. 1989, 30 maio 1995.

# Documento jurídico

# Legislação

Elementos essenciais: jurisdição de cabeçalho da entidade (no caso de se tratar de normas), título, numeração e data, ementa e dados da publicação. Acrescentar notas relativas a outros dados necessários para identificar o documento.

# Emenda constitucional

BRASIL. Constituição (1988). Emenda constitucional n.° 9, de 9 de novembro de 1995. Dá nova redação ao art. 177 da Constituição Federal, alterando e inserindo parágrafos. **Lex**-Coletânea de Legislação e Jurisprudência: legislação federal e marginália, São Paulo, v. 59, p. 1966, out./dez. 1995.

# Decreto

SÃO PAULO (Estado). Decreto n.° 42.822, de 20 de janeiro de 1998. Dispõe sobre a desativação de unidades administrativas de órgãos da administração direta e das autarquias do Estado e dá providências correlatas. **Lex**-Coletânea de Legislação e Jurisprudência, São Paulo, v. 62, n. 3, p. 217-220, 1998.

#### Bíblia Jurisprudência

Elementos essenciais: jurisdição e órgão judiciário competente, título (natureza da decisão ou ementa) e número, partes envolvidas, relator, local, data e dados de publicação. Entrevista

Convênios

# Súmula

BRASIL. Supremo Tribunal Federal. Súmula n.° 14. Não é admissível, por ato administrativo restringir, em razão da idade, inscrição em concurso para cargo público. In: \_\_\_\_. **Súmulas**. São Paulo: Associação dos Advogados do Brasil, 1994. p. 16.

#### Doutrina

Para a referenciação de doutrina, aplicam-se as regras indicadas nos itens 7.1 e 7.2, de acordo com o tipo de publicação.

BARROS, R. G. de. Ministério Público: sua legitimação frente ao Código do Consumidor. **Revista Trimestral de Jurisprudência dos Estados**, São Paulo, v. 19, n. 139, p. 53-72, ago. 1995.

#### Documento jurídico em meio eletrônico

É essencial, após indicar os elementos, acrescentar o endereço eletrônico e data de acesso.

#### Legislação

BRASIL. Lei n.° 9887, de 7 de dezembro de 1999. Altera a legislação tributária federal. **Diário Oficial da República Federativa do Brasil**, Brasília, DF, 8 dez. 1999. Disponível em: <http://www.in.gov.br/mp\_leis/leis\_texto.asp?Id=LEI%209887>. Acesso em: 22 dez. 1999.

# Bíblia

Bíblia considerada no todo

BÍBLIA. Italiano. **La bibbia**: novissima versione dai testi originali. Milano: Paoline, 1987.

# Partes da Bíblia

BÍBLIA, N. T. João. Português. **Bíblia Sagrada**. Reed. Versão de Antonio Pereira de Figueiredo. São Paulo: Ed. das Américas, 1950. Cap. 12, vers. 12.

# **Entrevista**

#### Entrevistas não publicadas

MARTINS, M. Entrevista concedida a Paulo Jorge Silva. São Paulo, 10 jan. 1985.

#### Entrevistas publicadas

FIUZA, R. O ponta-de-lança. **Veja**, São Paulo, n. 1124, 04 abr. 1990. P. 9-13. Entrevista.

# **Convênios**

Elementos essenciais: nome da primeira instituição, título, local, data. Em seguida, deve seguir nota indicativa do convênio.

SUDESUL. Análise da oferta e demanda de recursos humanos no Paraná. Curitiba, 1975. Convênio.

# Projetos de pesquisa

Elementos essenciais: autor(es) (coordenador), título, local: unidade executora, data de início, paginação. (Sigla da instituição mantenedora. Nome e número do Programa - Título Desernho técnico do programa. Código do projeto). Em seguida, segue nota de *status* (anteprojeto, projeto em andamento, projeto concluído).

FERRARETTO, M. D.; MASSARUHA, S. M. F. **Ambiente de desenvolvimento de** *software* **para domínio de administração rural** - FMS. Campinas: EMBRAPA-CNPTIA, 1994. 10 p. (EMBRAPA. Programa 12 - Automação Agropecuária. Projeto 12.04.94.077). Projeto em andamento.

# Desenho técnico

Elementos essenciais: autor(es), título do desenho ou projeto. Em seguida, segue local, ano e a descrição física.

UNIVERSIDADE FEDERAL DO PARANÁ. Reitoria. **Biblioteca Central**: Centro Politécnico. Curitiba, 1960. 1 planta em 6 fls. Reprodução em cópia heliográfica.

# Documentos de arquivos

Elementos essenciais: autor(es), título, local, data e localização.

FIGUEIREDO, L. P. de. **Notícia do Continente de Moçambique e abreviada relação do seu comércio**. Lisboa, 01 dez. 1773. Arquivo Nacional da Torre do Tombo, maço 604.

#### Imagem em movimento

#### Filmes, fitas de vídeo, DVD etc.

Elementos essenciais: título, subtítulo, créditos (diretor, produtor, realizador, roteirista e outros), elenco relevante, local, produtora, data, especificação do suporte em unidades físicas e duração.

#### Videocassete

EUBANKS, Jerry. J. **Pedestrian accident reconstruction**. Tucson: Lawyers & Judges Publishing. 1994. 1 videocassete (40min.): VHS. NTSC, son., color. Sem narrativa. Didático.

#### Documento iconográfico

Documentos bidimensionais, tais como original e reprodução da obra de arte, fotografia, desenho técnico, transparência etc.

Elementos essenciais: autor, título (quando não existir, deve-se atribuir uma denominação ou a indicação sem título, entre colchetes), data e características físicas (especificação do suporte, indicação de cor, dimensões). Se necessário, acrescentar notas relativas a outros dados necessários para identificar o documento.

#### Fotografia em papel

KOBAYASHI, K. **Doença dos xavantes**. 1980. 1 fot., color, 16 cm x 56cm.

# Pintura a óleo

MATTOS, M. D. **Paisagem-Quatro Barras**. 1987. 1 original de arte, óleo sobre tela, 40 cm x 50 cm. Coleção particular.

Projetos de pesquisa

Documentos de arquivo

Imagem em movimento

Documento iconográfico

#### Documento Documento cartográfico cartográfico

Documento sonoro e Atlas, mapa, globo, fotografia aérea, etc.

musical Documento tridimensional

As referências devem obedecer aos padrões indicados para os documentos monográficos, acrescidos das informações técnicas sobre escalas e outras representações utilizadas (latitudes, longitudes, meridianos etc.) formato e outros dados mencionados no próprio item.

#### Atlas

ATLAS Mirador Internacional. Rio de Janeiro: Enciclopédia Britânica do Brasil, 1981.

#### Mapa

BRASIL e parte da América do Sul: mapa político, escolar, rodoviário, turístico e regional. São Paulo, 1994. Plano Cartográfico do Estado de São Paulo. Escala 1:2.000.

#### Documento sonoro e musical

Disco, CD, fita cassete, fita magnética de rolo, partituras etc.

#### Documento sonoro no todo

Elementos essenciais: compositor(es), intérprete(s), título, subtítulo, outras indicações de responsabilidade (entrevistadores, diretor artístico, produtor etc.), local, gravadora, data, especificação do suporte em características físicas e duração. Se necessário, acrescentar notas relativas a outros dados.

#### Entrevista gravada

SILVA, L. I. L. da. **Luiz Inácio Lula da Silva**: depoimento [abr. 1991]. Entrevistadores: V. Tremel e M. Garcia. São Paulo: SENAI-SP, 1991. 2 fitas cassete (120 min), 3 ¾ pps, estéreo. Entrevista concedida ao Projeto Memória do SENAI-SP.

# Fita cassete

FAGNER, R. Revelação Rio de Janeiro: CBS, 1988. 1 fita cassete (60 min), 3 ¾ pps., estéreo.

#### Documento sonoro em parte

Elementos essenciais: compositor(es) ou intérpretes da parte (ou faixa de gravação), título, subtítulo, indicações de responsabilidade (arranjadores etc.), seguidos da expressão "In:", e da referência do documento sonoro no todo. Deve-se informar a faixa ou outra forma de individualizar a parte referenciada.

#### Faixa de CD

SIMONE. Jura secreta. S. Costa, A. Silva. [Compositores]. In: \_\_\_. **Face a face**. [S.I.]: Emi -Odeon Brasil, p1977. 1 CD (ca. 40 min). Faixa 7 (4 min 22 s). Remasterizado em digital.

#### Partitura

Elementos essenciais: autor(es), título, subtítulo, local, editora, data e suas características. BARTÓK, B. **O mandarim maravilhoso**: op. 19. Wien: Universal, 1952. 1 partitura (73 p.). Orquestra.

## Documento tridimensional

Esculturas, maquetes, objetos e suas representações (fósseis, esqueletos, objetos de museu,

animais empalhados, monumentos etc.).

Elementos essenciais: autor(es), quando for possível identificar o criador artístico do objeto, título e subtítulo (se não existir, deve-se atribuir uma denominação ou descrever o objeto), data, características físicas (especificação do objeto, materiais, técnicas, dimensões etc.). Se necessário, acrescentar outras informações ao final da referência.

Objeto de museu

TAÇA de vidro à maneira de Veneza, com a imagem de Nossa Senhora e o menino no fuste também decorado com detalhes azuis. Europa, séc. XVIII-XIX. 10,7 cm de diâm. X 24,5 cm de alt.

# Documento de acesso exclusivo em meio eletrônico

Base de dados, lista de discussão, BBS (site), arquivos em disquetes, programas e conjuntos de programas, mensagens eletrônicas etc.

Elementos essenciais: autor, denominação ou título e subtítulo, do serviço ou produto, indicações de responsabilidade, endereço eletrônico e data de acesso. No caso de arquivos eletrônicos, acrescentar a respectiva extensão à denominação atribuída ao arquivo.

#### Banco de dados

BIRDS from Amapá: banco de dados. Disponível em: <http://www.bdt.org/bdt/avifauna/ aves>. Acesso em : 25 nov. 1998.

# Lista de discussão

BIOLINE Discussion List. List maintained by the Base de Dados Tropical, BDT in Brasil. Disponível em: <lisserv@bdt.org.br>. Acesso em: 25 nov. 1998.

#### Catálogo comercial em homepage

BOOK ANNOUNCEMENT 13 MAY 1997: Produced by J. Drummond. Disponível em: http:// www.bdt.org.br/bioline/DBSearch? BIOLINE-L+ READC+ 57. Acesso em: 25 nov. 1998.

#### Homepage institucional

CIVITAS. Coordenação de Simão Pedro P. Marinho. Desenvolvido pela Pontifícia Universidade Católica de Minas Gerais, 1995-1998. Apresenta textos sobre urbanismo e desenvolvimento de cidades. Disponível em: <http://www.gcsnet.com.br/oamis/civitas>. Acesso em: 27 nov. 1998.

#### Arquivo em disquete

UNIVERSIDADE FEDERAL DO PARANÁ. Biblioteca Central. **Normas.doc** normas para apresentação de trabalhos. Curitiba, 7 mar. 1998. 5 disquetes, 3 ½ pol. Word for Windows 7.0.

#### Base de dados

UNIVERSIDADE FEDERAL DO PARANÁ. Biblioteca de Ciência e Tecnologia. **Mapas**. Curitiba, 1997. Base de Dados em Microlsis, versão 3.7.

#### Programa (*Software*)

MICROSOFT Project for Windows 95, version 4.1: project planning software. [S.I.]: Microsoft Corporation, 1995. Conjunto de programas. 1 CD-ROM.

Documento de acesso exclusivo em meio eletrônico

#### Microformas Brinquedo interativo CD-ROM

ALLIE'S play house. Palo Alto, CA.: MPC/Opcode Interactive, 1993. 1 CD-ROM. Windows 3.1. Outros tipos de

documentos

*Software* educativo CD-ROM

PAU no gato! Por quê? Rio de Janeiro: Sony Music Book Case Multimídia Educational, [1990]. 1 CD-ROM. Windows 3.1.

# E-Mail

ACCIOLY, F. **Publicação eletrônica** [mensagem pessoal]. Mensagem recebida por <mtmendes@uol.com.br> em 26 jan. 2000.

# Microformas

#### Microfilmes

STRUCTURAL geology. California: GSA, 1985. 1 bobina de microfilme: neg.

#### **Microfichas**

CARDIM, M. S. **Constitui o ensino de 2º grau regular noturno uma verdadeira educação de adultos?** Curitiba, 1984. Dissertação (Mestrado em Educação) - Setor de Educação, Universidade Federal do Paraná. 3 microfichas, redução de 1: 24.000.

#### Outros tipos de documentos

#### **Transparências**

WILSON, M. **Writing for business**. Walton-on-Thames: Nelson, 1987. 27 transparências: p & b

#### Cartões Postais

UNIVERSIDADE FEDERAL DO PARANÁ: vista noturna. Curitiba: Paraná-Card, [199-]. 1 cartão postal: color.

#### **Cartazes**

CAVERNAS do Paraná. Curitiba: GEEP/Açungui, [199-]. 1 cartaz: color.

#### Propaganda e publicidade

COCA-COLA que sede que dá. 02 fev. 1998. Propaganda BRASIL. Ministério da Saúde. **Use camisinha**. 02 mar. 1997. Publicidade.

#### Cartas não publicadas

MARQUES, D. G. **Carta para Lúcia Coelho**. Rio de Janeiro, 04 abr. 1998. 2 f.

#### Cartas publicadas

CAROLLO, C. L. (Org.). Correspondência inédita de Nestor Victor dos Santos a Emiliano Pernetta 1913-1914. **Letras**, Curitiba, n. 25. P. 421-432, 1976.

# Apostila

Elementos essenciais: nome da instituição, nome do departamento, título, local, data, volume. UNIVERSIDADE FEDERAL DE SANTA MARIA. Centro de Educação Física e Desportos. **Volibol**. Santa Maria, [198-] 1 v. não paginado, mimeografado.

# Fax

PEREIRA, D. S. **Fax para André Santos**. Belém, 16 out. 1989. 1 f.

# Selos

ITÁLIA. **Castelo di Cerro al Volturno**. 1990. 1 selo, £200. Ilustração de E. Donnimi.

# Jogos

LEGO system. Manaus: Lego do Brasil, 1996. 404 peças.

ASSOCIAÇÃO BRASILEIRA DE NORMAS TÉCNICAS. **NBR 14724**: informação e documentação: trabalhos acadêmicos - apresentação. Rio de Janeiro, 2001.

ASSOCIAÇÃO BRASILEIRA DE NORMAS TÉCNICAS. **NBR 16024**: numeração progressiva das seções de um documento. Rio de Janeiro, 1989.

ASSOCIAÇÃO BRASILEIRA DE NORMAS TÉCNICAS. **NBR 10520**: apresentação de citações em documentos. Rio de Janeiro, 1992.

ASSOCIAÇÃO BRASILEIRA DE NORMAS TÉCNICAS. **NBR 6023**: abreviação de títulos de periódicos e publicações seriadas. Rio de Janeiro, 1989.

ASSOCIAÇÃO BRASILEIRA DE NORMAS TÉCNICAS. **NBR 6023**: informação e documentação: referências - elaboração. Rio de Janeiro, 2000.

Carvalho, A. J. **Escrevendo monografias, teses e dissertações**. Disponível em: <http:// pessoal.onda.com.br/monografias/>. Acesso em: 20 mar. 2001.

ECO, U. **Como se faz uma tese**. 15ª ed. São Paulo: Perspectiva, 1999.

FERREIRA, M. C.; MOURA, M. C. S.; PAINE, P. A. **Manual de elaboração de projetos de pesquisa**. Rio de Janeiro: EdUERJ, 1998.

Folha de S. Paulo. **Manual da redação da folha de são paulo.** São Paulo: Folha de S. Paulo, 2001.

formiga, S.; Montenegro, L.; Leon, M. P. de. **Recomendações para formatação, paginação e diagramação de teses e dissertações:** PUC-Rio. Rio de Janeiro: Projeto do programa de pós-graduação em Artes & Design da PUC-Rio, 2001.

FRANÇA. J. L. **Manual para normalização de publicações técnico-científicas.** Belo Horizonte: Ed. UFMG, 1998.

GALLIANO, G. A. **O método científico:** teoria e prática. São Paulo: Harbra, 1986.

Garcia, O. M. **Comunicação em prosa moderna:** aprenda a escrever, aprendendo a pensar. Rio de Janeiro: Ed. da Fundação Getúlio Vargas, 1992.

GASPERIN, I.M. **Sugestões para organização de trabalhos técnico-científicos**. Porto Alegre: Biblioteca da FABICO da UFRGS, 1992.

HÜHNE, L. M. (org.). **Metodologia científica**: caderno de textos e técnicas. 5ª ed. Rio de Janeiro: Agir, 1992.

LEHFELD, N. A. S.; MARCOANTONIO, A. T.; SANTOS, M. M. **Elaboração e divulgação do trabalho científico**. São Paulo: Atlas, 1993.

MARCONI, M. A.; LAKATOS, Eva Maria. **Técnicas de Pesquisa**. São Paulo: Atlas, 1999.

O Estado de S. Paulo. **Manual de redação e estilo**. 3. ed. São Paulo: O Estado de São Paulo, 1997.

PONTIFÍCIA UNIVERSIDADE CATÓLICA DO RIO DE JANEIRO. **Imagem Corporativa:** manual de aplicação. Rio de Janeiro; PUC-Rio, 1996.

PONTIFÍCIA UNIVERSIDADE CATÓLICA DO RIO DE JANEIRO. **Normas para apresentação de teses e dissertações.** Rio de Janeiro: PUC-Rio, 1980.

REY, L. **Planejar e redigir trabalhos científicos**. 2.ed. São Paulo, Edgard Blucher, 1993.

SOLOMON, D. V. **Como fazer uma monografia**. 9ª ed. rev. São Paulo: Martins Fontes, 1999.

SOUZA, M. S. de L. **Guia para redação e apresentação de teses e dissertações**. 1997.

SPECTOR, N. **Manual para a redação de teses, dissertações e projetos**. Rio de Janeiro: Guanabara Koogan, 2000**.**

TURABIAN, K. L. **Manual para redação**: monografias, teses e dissertações. São Paulo: Martins Fontes, 2001.

UNIVERSIDADE DE SÃO PAULO. Escola de Engenharia de São Carlos. Serviço de Biblioteca. **Diretrizes para elaboração de dissertações e teses na EESC-USP**. São Carlos, SVBIBL, 1993.

Universidade de São Paulo. Escola Superior de Agricultura Luiz de Queiroz. **Normas para elaboração de dissertações e teses**. Disponível em: <http://dibd.esalq.usp.br/ webdocs/normas.htm>. Acesso em 20 mar. 2001.

UNIVERSIDADE DE SÃO PAULO. Instituto de Física de São Carlos. Serviço de Biblioteca e Informação. **Normas para elaboração de dissertações e teses no IFSC-USP**. São Carlos, 1995.

Universidade Estadual de Campinas. Núcleo de Informática Biomédica. **Como redigir um trabalho científico**: curso de introdução à metodologia científica. Disponível em: <http://www.nib.unicamp.br/slides/redacao/tsld001.htm>. Acesso em 20 mar. 2001.

Universidade Estadual Paulista. Coordenadoria Geral de Bibliotecas. **Normas para publicação da Unesp**. São Paulo: Ed. Unesp, 1994

Universidade Federal de pernambuco. **Normas de referenciação e descrição bibliográfica**. Disponível em: <http://www.di.ufpe.br/~if291/documentos/referencias/>. Acesso em 20 mar. 2001.

Universidade Federal do Paraná. Sistema de Bibliotecas. **Normas para apresentação de documentos científicos**. Curitiba: Ed. da UFPR, 2001.

VAL, M.G. C. **Redação e textualidade**. São Paulo: Martins Fontes, 2001.

Valero, C. **Normas de publicações:** projeto exeprimental. Bauru: Edusc, 2000.

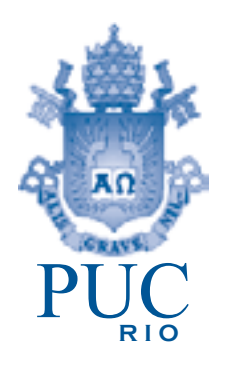

Rio de Janeiro 2020